## **République Algérienne Démocratique et Populaire**

Ministère de l'Enseignement Supérieur et de la Recherche Scientifique

Université de Batna

Faculté des Sciences de l'Ingénieur

Département d'Electrotechnique

 MEMOIRE Présenté pour l'Obtention du Diplôme de

## Magister en Electrotechnique

**Option** : Commande Electrique

Présenté par :

## **BOUDOUDA MALIK**

Ingénieur d'État en Électrotechnique de l'Université d'ANNABA

Thème

 $\, = \,$ 

**Commande de la machine à réluctance variable en vue d'une application alterno - démarreur intégré**

Soutenu le, 17 /12/ 2006

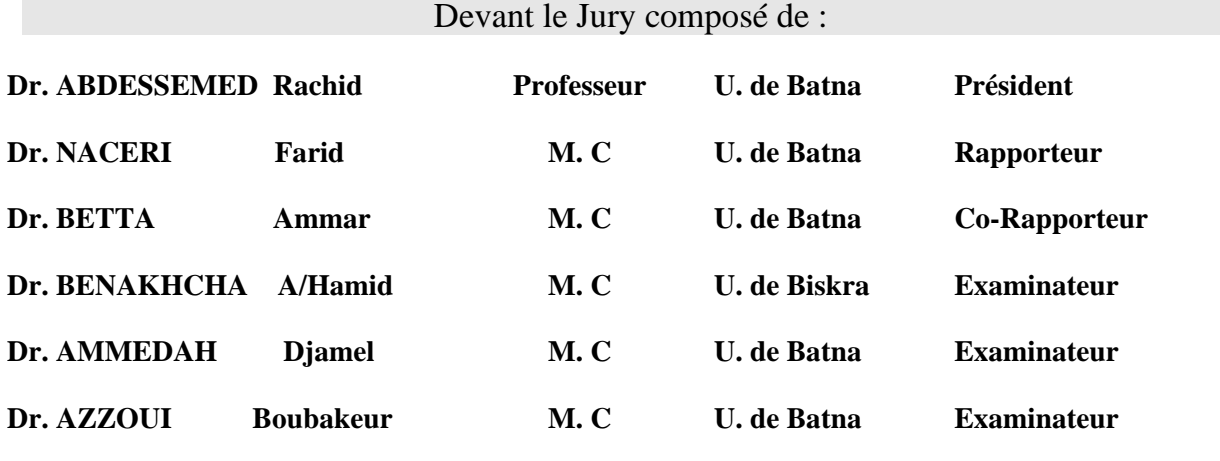

## **REMERCIEMENTS**

e tiens à témoigner ma reconnaissance à toute personne ayant aidé, de près ou de loin, à L'aboutissement de ce travail. J

Mes remerciements vont au Dr. F. Naceri, Maître de Conférences au département d'électrotechnique de l'Université de Batna, pour avoir accepté d'être le rapporteur de ce mémoire.

Mes remerciements sincères vont aussi à Dr. A. Betta, Maître de conférences au département d'électrotechnique de l'Université de Batna, pour son aide, ses conseils précieux et ses encouragements incessants durant la réalisation de ce travail.

Je tiens à remercier également :

 Dr. R. Abdessemed, Professeur au département d'électrotechnique de l'Université de Batna qui m'a fait l'honneur de présider le jury de soutenance du présent mémoire.

Messieurs : A. Benakcha , Maitre de Conférences de l'Université de Biskra, Dr. B. Azzoui, Maître de conférences au département d'électrotechnique de l'université de Batna et Dr. Dj. Ameddah, Maître de conférences de l'Université de Batna d'avoir accepté d'évaluer ce travail, en tant que membres de Jury.

**Avant Propos** 

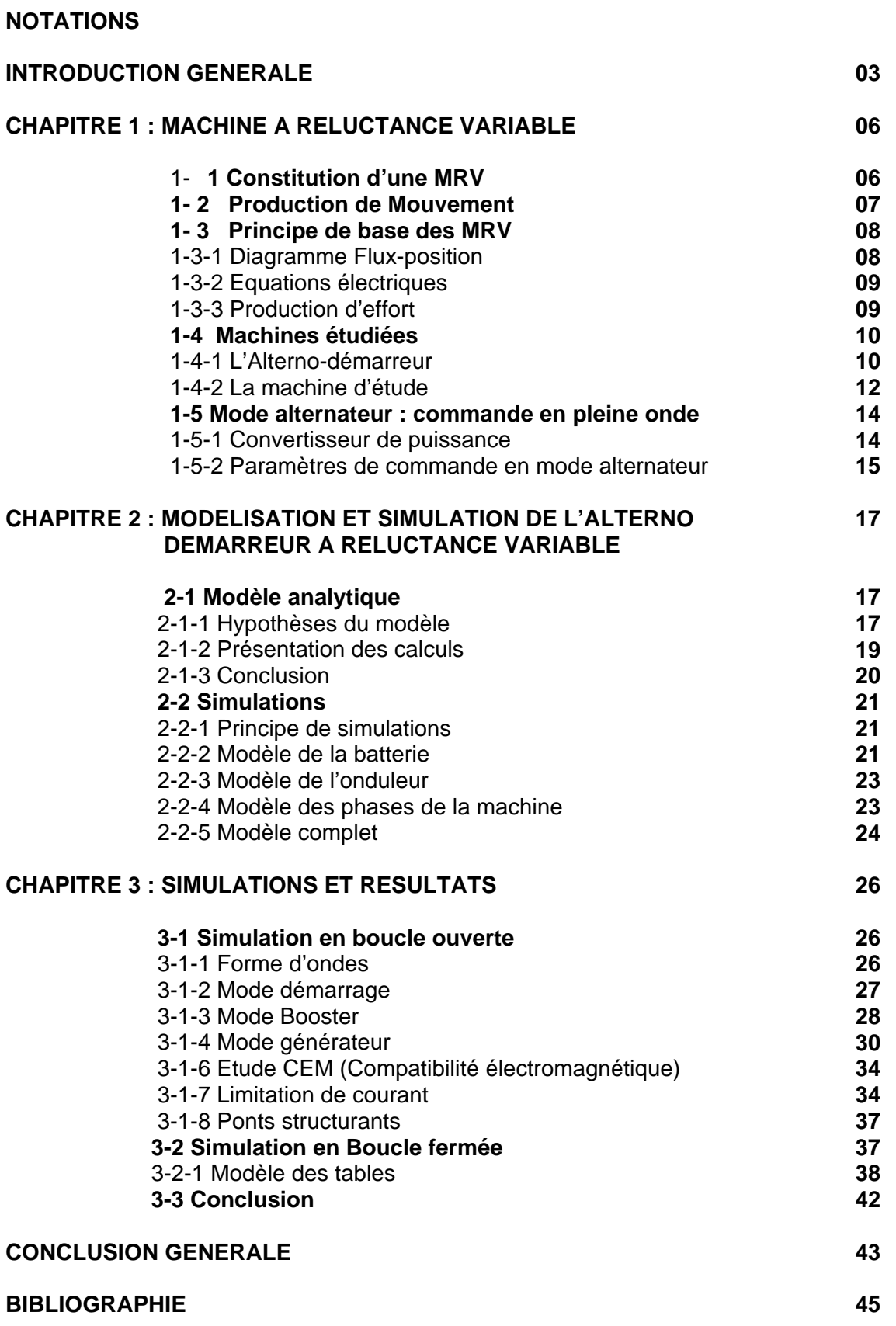

# AVANT-PROPOS

 Ce travail s'est déroulé dans un service de Recherche et Développement de la division automobile de la société SAGEM SA. Elle s'intègre dans une phase d'avancement d'un projet de développement, l'ADI.

 Il consiste en la réalisation d'un alterno-démarreur intégré dans le cadre d'un partenariat entre entreprises.

 Une machine à reluctance variable triphasée accouplée au moteur thermique duvéhicule est utilisée pour remplir cette fonction.

ADI : Alterno- Démarreur Intégré C : couple électromagnétique Débit : courant batterie Ib négatif e : entrefer i : courant dans une phase Ib : courant batterie considéré comme négatif en mode générateur  $I_{in}$ : courant magnétisant Iout : courant démagnétisant  $I_0$ : courant moyen total Lc : inductance de conjonction Lo : inductance d'opposition Lp : pente d'inductance MRV : Machine à réluctance variable Ns : nombre de spires Nbdr : nombre de dents rotoriques Nbds : nombre de dents statoriques q : nombre de phases Wem : énergie Wcm : coénergie ∆Ib : ondulation de courant batterie ψ : angle d'avance Φ : flux total Φo : condition initiale de flux φ : flux unitaire ω : vitesse angulaire mécanique ωe : vitesse angulaire électrique θ : angle mécanique θo : condition initiale angulaire θe : angle électrique θext : angle d'extinction du courant θp : angle de conduction (modèle analytique)  $\theta_{ON}$ : angle de commande ( modèle de simulation)  $\theta_{FW}$ : angle de roue libre ( modèle de simulation)  $\theta_{\text{OFF}}$ : angle de fermeture ( modèle de simulation) Chopping : limitation de courant ( modèle de simulation)

# INTRODUCTION GENERALE

Dans un souci d'intégration et d'optimisation des systèmes électriques embarqués les constructeurs automobiles s'intéressent depuis quelques années à la possibilité de fusionner en un seul dispositif les fonctions démarreur et alternateur.

De cette volonté est né le concept d'**alterno-démarreur intégré** au volant d'inertie: une unique machine électrique remplissant les deux rôles et qui se vient se placer entre le moteur thermique d'un véhicule et sa boite de vitesse.

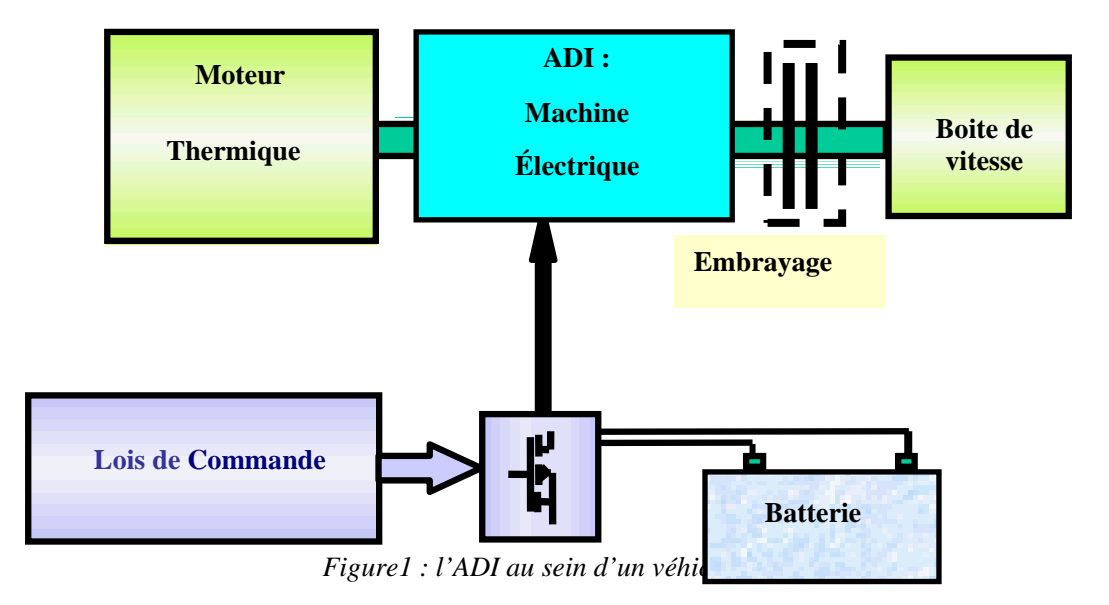

Ce dispositif est donc destiné, à terme, à assurer différentes fonctions :

- Démarreur
- Alternateur
- Aide à l'accélération et au freinage par récupération d'énergie
- Booster (Stop & Go ) c'est-à-dire le redémarrage du moteur thermique lorsque le véhicule est au point mort, à un feu par exemple, afin de diminuer les émissions polluantes en régime de ralenti.

Ce travail est consacré à l'exploration des possibilités des **machines à réluctance variable**. Dans le cadre d'une telle application elles apparaissent, de par leur structure robuste, comme une alternative aux autres types de solutions envisagées, comme les machines asynchrones ou encore les machines synchrones à rotor bobiné.

## **LA PROBLEMATIQUE ALTERNO- DEMARREUR A RELUCTANCE VARIABLE** :

De par leur simplicité structurelle, leur faible prix de revient, leur capacité à développer un fort couple à basse vitesse, ainsi que leur bon rendement, les actionneurs réluctants à double saillance semblent à même de satisfaire les exigences propres à une application alterno- démarreur. Notons cependant quelques principaux inconvénients, à savoir la nécessité d'un auto-pilotage, de fortes ondulations des courants ainsi qu'une émission sonore conséquente.

Le système étudié doit pouvoir assurer trois modes de fonctionnement :

- De 0 à environ 100 tr/min, le système doit assurer le démarrage du véhicule durant un temps n'excédant pas quelques centaines de ms, la MRV doit alors fournir un couple élevé de l'ordre de 160 Nm de manière à mettre en action les pistons du moteur thermique.
- De 100tr/min à 800 tr/min, le moteur thermique entraîne la MRV. Cette phase transitoire ne sera pas abordée dans cette étude.
- A partir de 800 tr/min la MRV doit fonctionner de manière similaire à celle d'un alternateur classique afin de recharger la batterie du véhicule, et de fournir éventuellement de la puissance aux charges que sont les équipements de bord ( phares, actionneurs divers comme des lève-vitres électriques …) elle doit donc pouvoir délivrer une puissance constante d'environ 3 kW sur la plage 800-6000 tr/mn

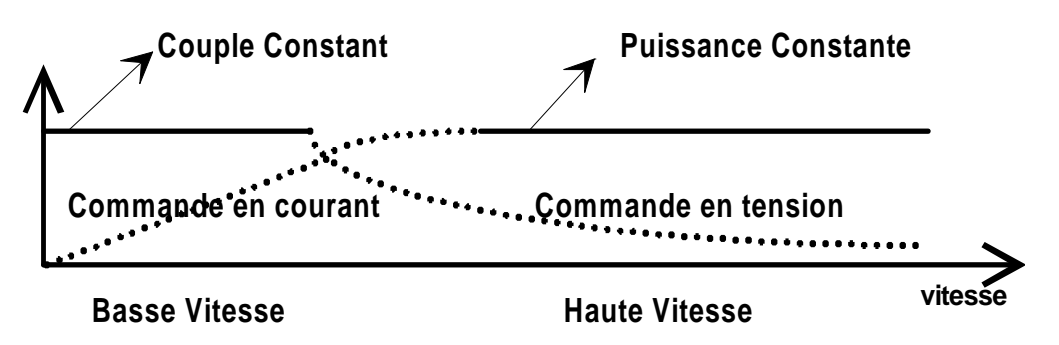

*Figure2 : Zones de fonctionnement de L'ADI*

La batterie 42 V constitue la source d'énergie électrique à bord d'une automobile, le système fonctionne donc sous tension réduite et sous forts courants afin de fournir les puissances ou les couples exigés.

Dans la mesure où le système a semblé répondre pleinement aux exigences du cahier des charges en mode démarreur, notre étude s'est donc articulée plus spécifiquement autour du dernier type de fonctionnement à savoir le mode alternateur où la machine est commandée en pleine onde de tension.

Nous avons donc tenté de dégager des stratégies de commande pour ce type de fonctionnement. A cette fin nous avons brièvement rappelé, dans un premier temps, quelques généralités concernant les machines à réluctance variable, puis, dans un second temps, nous avons abordé une approche analytique de la problématique générateur en nous inspirant des résultats de notre recherche bibliographique. Celle-ci a également contribué à notre formation dans le domaine des machines à réluctance variable et de leur commande.

[1], [2], [3], [3], [4], [5 ].

Parallèlement à cela nous avons poursuivi le développement d'un ensemble logiciel modélisant par (Matalab /Simulink) l'association convertisseur- machine sur la base des travaux effectués dans le cadre de la collaboration avec la société SRDL afin de l'adapter à l'étude du mode générateur et de dégager des lois de commande.

Cette approche par modélisation a été confrontée à des simulations effectuées sur un ensemble Convertisseur –Machine - Commande en boucle ouverte et boucle fermée.

# CHAPITRE 1

## MACHINE A RELUCTANCE VARIABLE

## **1-1-Constitution d'une MRV**

Les machines à réluctance variable qui font l'objet de notre étude, possèdent une double denture composée de Nbdr dents au rotor, un stator bobiné à Nbds dents. Ces machines ont la particularité de ne pas comporter de circuit d'excitation.

Les deux pièces polaires sont réalisées par un empilage de tôles en matériau ferromagnétique.

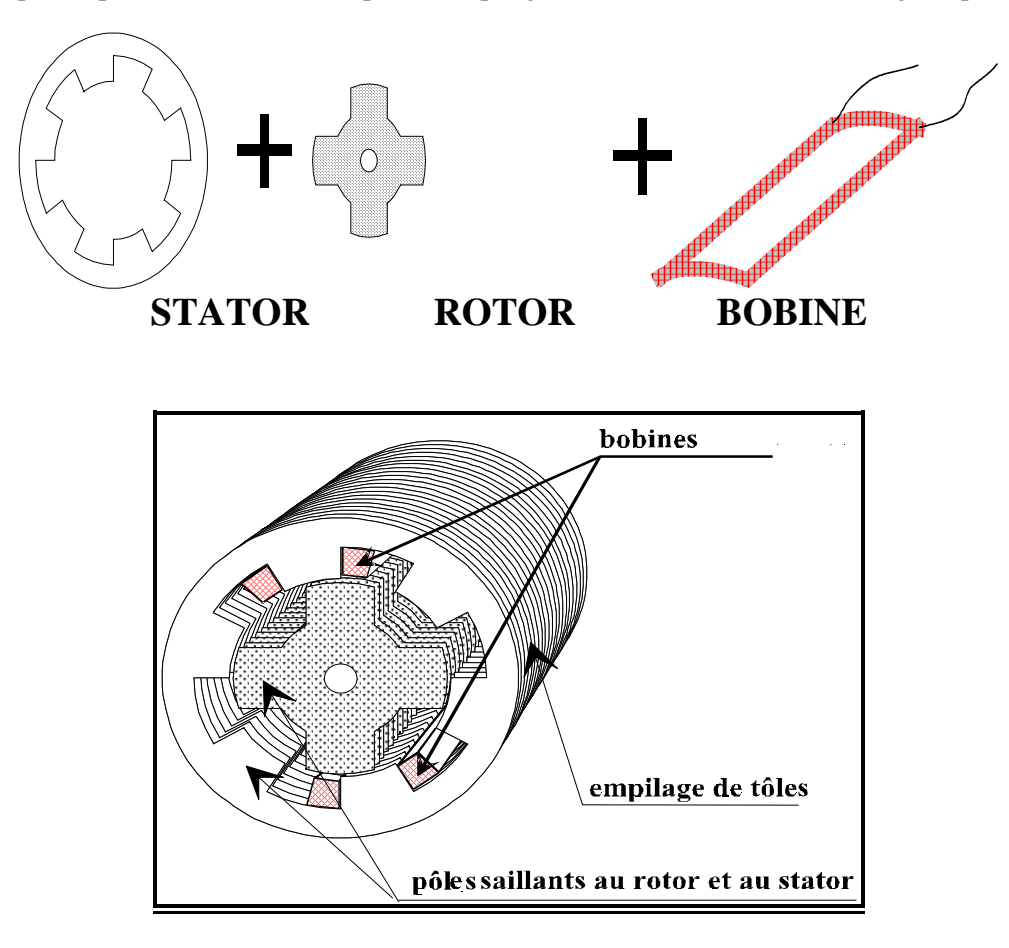

**Fig. 1-1 Constitution d'une MRV** 

## **1-2-Production de mouvement**

Considérons d'abord le système élémentaire de la Figure1-2 constituée simplement de deux pôles statoriques et deux pôles rotoriques.

Supposons la partie mobile en position voisine de la position d'opposition **;** si l'on fait circuler un courant dans le bobinage, celui-ci crée un champ et donc un flux dans la partie fixe. Le rotor va alors entrer en rotation de manière à minimiser le trajet du flux jusqu'à atteindre la position de conjonction, correspondant au trajet minimum.

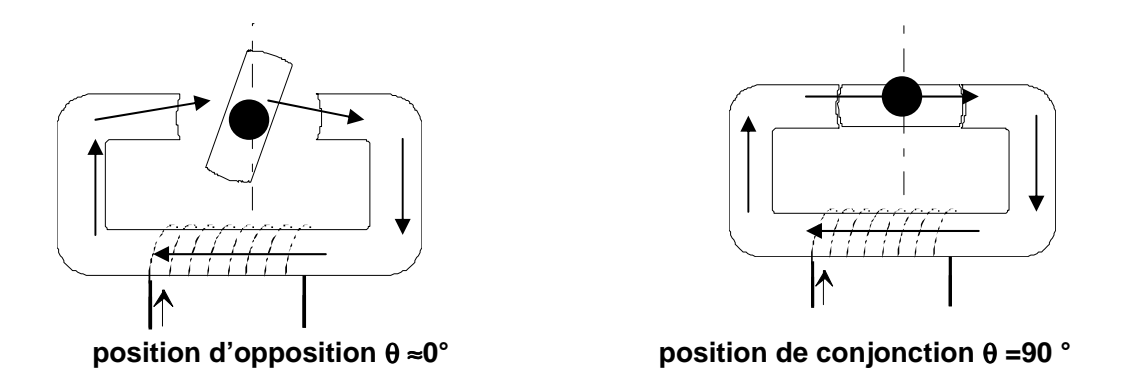

**Fig. 1-2 Machine élémentaire** 

Ce principe est valable dans le cas d'une machine polyphasée à plusieurs pôles, ici de type 6/4 (6 dents au stator et 4 dents au rotor) triphasée. Ainsi, en alimentant successivement chacune des phases, il est possible d'obtenir un mouvement de rotation continu, comme le montre la figure suivante.

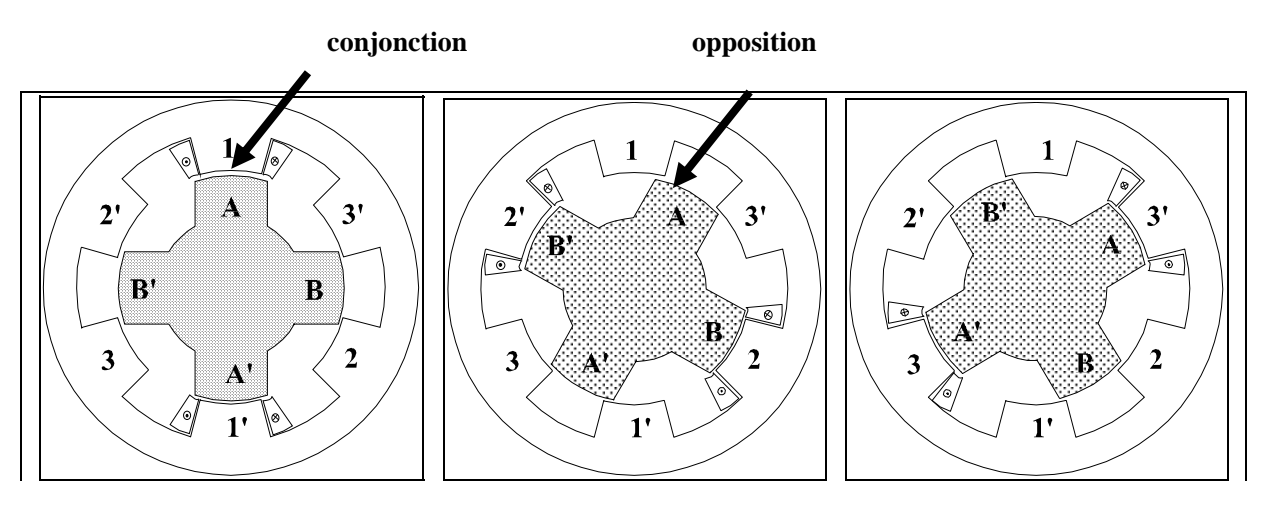

L'alimentation de la phase 1 aligne AA' avec 11'. L'alimentation de la phase 2 aligne BB' avec 22'. L'alimentation de la phase 3 aligne AA' avec 3'3.

Notons également que l'on s'intéresse ici à des structures triphasées qui permettent un démarrage à couple non-nul.

## **1-3-Principes de base des MRV**

Cette partie rappelle les principes de base concernant le fonctionnement des machines à réluctance variable. Ces derniers sont tirés du cours magistral de maîtrise E.E.A. de M. Gabsi, " Création d'efforts électromagnétiques Machines à réluctance variable, Machines à aimants permanents ", [6 ] du livre de M. Grellet & M. Clerc, " Actionneurs électriques"[7], de la thèse de M. Sami Hassine, " Optimisation des paramètres de commande en tension des machines à réluctance variable auto-pilotées en régime permanent. " [8]

On retrouvera dans ces ouvrages les détails des calculs.

### **1-3-1-DIAGRAMME FLUX- POSITION- AMPERES-TOURS**

En réalité, dans une machine à réluctance variable, le flux varie en fonction de la position du rotor et des ampères tours injectés dans une phase: Φ **= fonction ( Ns.i,** θ **).**

 Il est classiquement convenu que l'on représentera une machine donnée par ça caractéristique et par sa forme d'inductance (ou de perméance).

On définit aussi les notions d'énergie et de coénergie par:

Energie:  
\n
$$
Wem = \int i \cdot \partial \Phi
$$
\n(1-1)  
\nCoénergie:  
\n
$$
Wcem = \int \Phi \cdot \partial i
$$
\n(1-2)

#### **1-3-2- EQUATIONS ELECTRIQUES**

Lorsque l'on applique une tension V aux bornes d'une phase de la machine on peut décrire son fonctionnement par les équations suivantes

$$
V = r \cdot i + \frac{d\Phi(\theta, i)}{dt} = r \cdot i + Ns \cdot \frac{d\phi(\theta, i)}{dt}
$$
  
\n
$$
V = r \cdot i + Ns \cdot \left[ \frac{di}{dt} \cdot \frac{\partial \phi(\theta, i)}{\partial i} + \frac{d\theta}{dt} \cdot \frac{\partial \phi(\theta, i)}{\partial \theta} \right]
$$
  
\n
$$
\omega = \frac{d\theta}{dt} = \frac{\omega_e}{Nbdr}
$$
 (1-3)

Dans le cas linéaire on a  $\phi = L(\theta)$  i et on peut réécrire la dernière équation sous la forme :

$$
V = r \cdot i + Ns \cdot \left[ L \cdot \frac{di}{dt} + i \cdot \omega \cdot \frac{dL}{d\theta} \right]
$$
 (1-4)

Le terme dû à la variation d'inductance en fonction de la position en **i .**ω**.(dL /d**θ **)** est classiquement dénommé force contre-électromotrice.

#### **1-3-3- PRODUCTION D'EFFORTS**

A partir de sa caractéristique flux-ampères-tour on peut calculer le couple développé par une machine donnée en suivant la méthode des travaux virtuels qui considère soit une variation de l'énergie magnétique soit de la coénergie:

$$
C = -\left(\frac{\partial Wem}{\partial \theta}\right)_{\Phi = cste}
$$
 (1-5)

ou encore 
$$
C = \left(\frac{\partial Wcm}{\partial \theta}\right)_{i=cste}
$$
 (1-6)

On montre alors, qu'en régime linéaire, le couple s'exprime de la manière suivante :

$$
C = \frac{1}{2} \cdot Nbdr \cdot i^2 \cdot \frac{\partial L}{\partial \theta_e}
$$
 (1-7)

On remarquera qu'il découle de cette expression que le couple ne dépend pas du sens du courant.

## **1-4-Machines étudiées**

Dans le cadre de ce travail deux machines ont été considérées.

### **1-4-1-L'ALTERNO- DEMARREUR**

Le dimensionnement de l'alterno- démarreur résulte des travaux menés par dans notre laboratoire et la société SRDL.

Le prototype qui a résulté de cette étude répond au cahier des charges suivant :

- Aptitude au démarrage 300ms (inertie  $0.15 \text{ kg.m}^2$ )
- Densité de courant au démarrage :  $60$  A/mm<sup>2</sup>
- Densité de courant en alternateur :  $10A/mm^2$
- $I = 40$  A à 850 tr/mn sous 42 V
- $I = 60$  A au-delà de 2000 tr/mn sous 42 V
- Rendement  $\eta$ =80 % au point 40 à 850 tr/mn

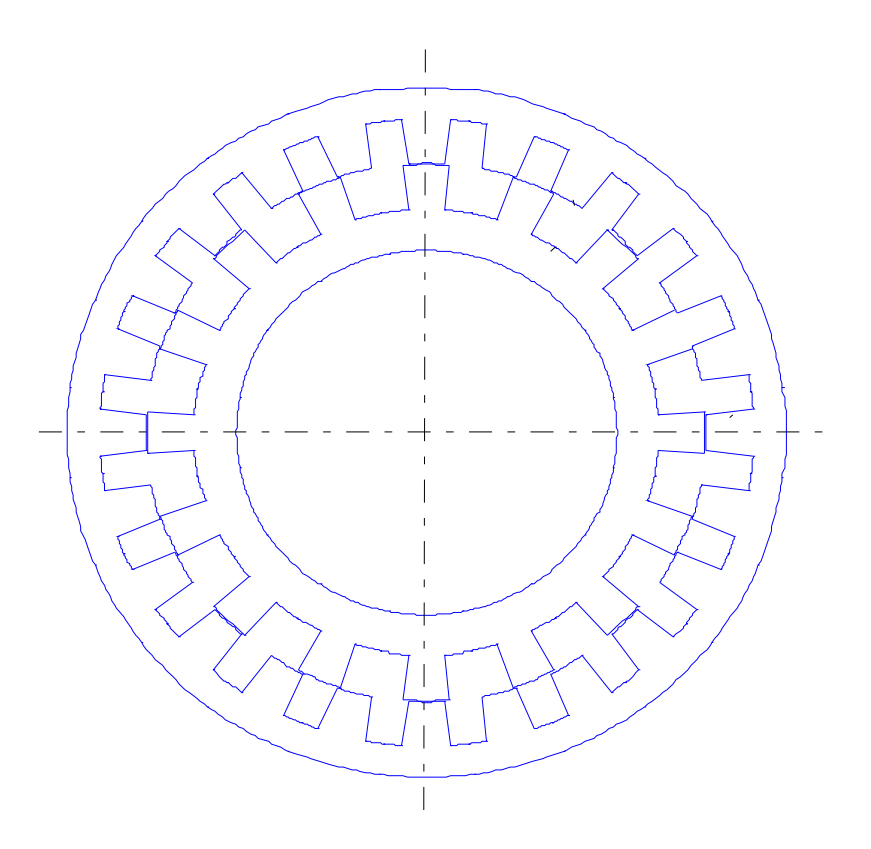

**Fig. 1-4 géométrie MRV 24/16** 

*Quelques Caractéristiques électromagnétiques :* 

- $q = 3$  Nombre de phases
- $Ns = 10$  Nombre de spires par phases
- - $Nbdr = 16$  Nombre de dents rotoriques
- Nbds = 24 Nombre de dents statoriques
- $Pn = 3$  kW Puissance Nominale

*Caractéristique flux- position-courant :* 

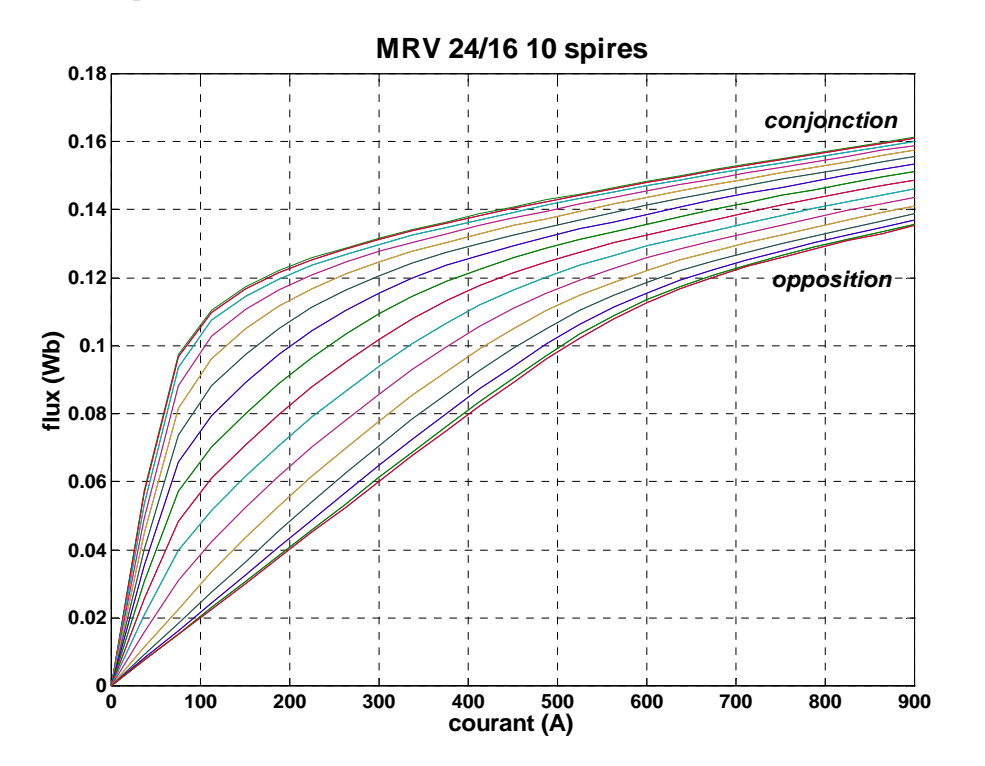

La figure 1-5 illustre également le phénomène de saturation qui se produit pour des valeurs de courant dépassant au-delà de 100 A.

Notons que plusieurs structures ont été envisagées lors de la pré-étude. La structure présentée ici a par exemple été préférée à une structure 12/8 dans la mesure où elle permet de réduire la taille des têtes de bobine.

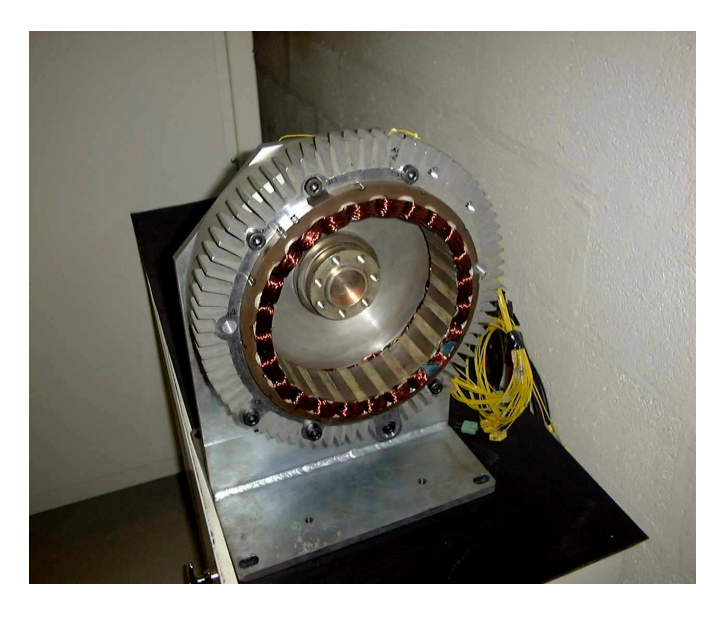

**Photo 1-6 L'ADI** 

### **1-4-2- La machine d'étude**

Cette machine 6/4 nous a servi à mener nos tests en mode générateur au sein du la société SRDL, ainsi qu'à tester différentes stratégies de commande.

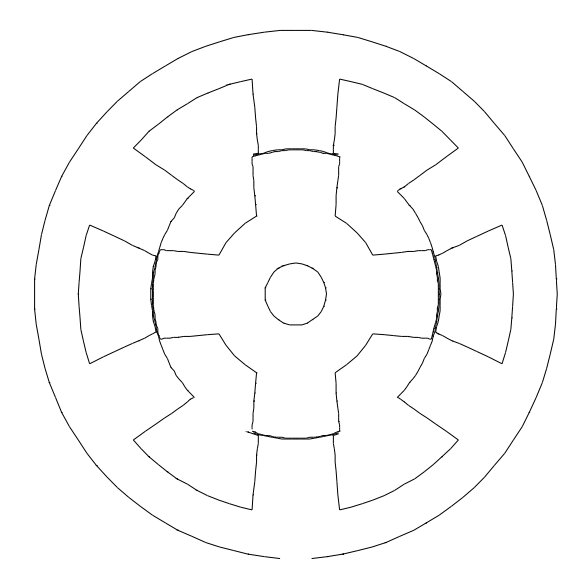

**Fig. 1-7 Géométrie MRV 6/4** 

*Caractéristiques électromagnétiques :* 

- $q = 3$  Nombre de phases
- $Ns = 20$  Nombre de spires par phases et par pôles
- 
- Nbdr = 4 Nombre de dents rotoriques<br>
 Nbds = 6 Nombre de dents statoriques
- 
- 
- Nombre de dents statoriques •  $\text{Pn} = 35 \text{ W}$  Puissance nominale à 10A
- $\langle$ Cn> = 0.11 Nm à 10 A Couple moyen nominal

*Caractéristique flux- position- courant :* 

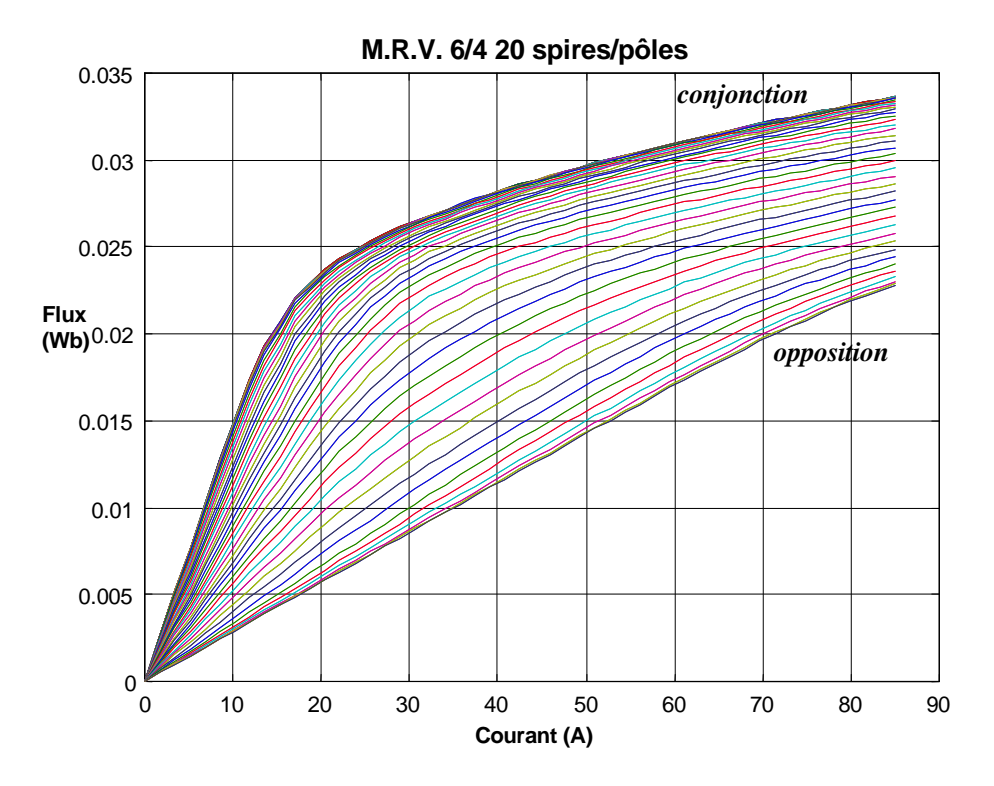

Pour cette machine la saturation apparaît pour des valeurs de courant dépassant 20 A environ.

## **1-5-Mode alternateur : commande en pleine onde de tension**

En mode alternateur le moteur thermique entraîne la machine à réluctance variable à une vitesse donnée. La batterie fournit une tension à l'onduleur, via un condensateur de filtrage afin d'alimenter la machine. La somme des courants produits par les trois phases est nommée Ib**,** et, lorsque la machine fonctionne en générateur ce courant « transite » par un convertisseur de puissance et vient recharger la batterie.

#### **1-5-1-CONVERTISSEUR DE PUISSANCE**

On associe donc à la machine à réluctance variable un onduleur triphasé en demi- pont asymétrique à transistors MOS

La structure du convertisseur a été choisie pour sa simplicité, sa robustesse et l'indépendance qu'il procure à chacune des phases. Le choix de cette structure a été arrêté lors de la pré-étude.

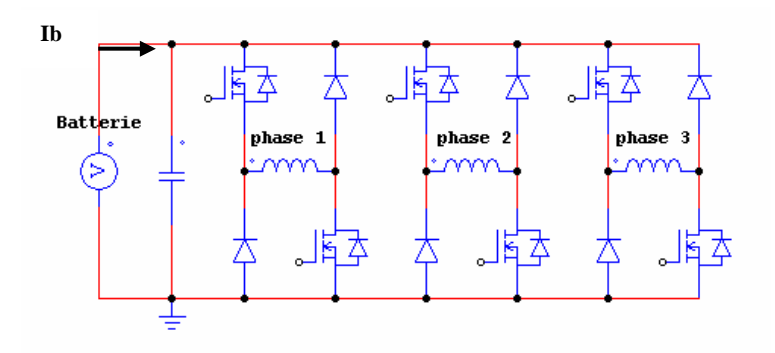

**Fig.1-9 Onduleur triphasé** 

En mode de fonctionnement alternateur**,** on commande la MRV en pleine onde de tension**.**  La phase 2 ( respectivement 3 ) est retardée de 120° ( respectivement 240° ) électrique retard par rapport à la phase 1. De plus un auto-pilotage est réalisé par synchronisation des temps de conduction des interrupteurs de puissance avec la vitesse électrique du système à savoir ωe = Nbdr.ω.

Notons également que le choix d'une commande en pleine onde de tension se justifie par l'impérative nécessité de magnétiser suffisamment les phases de la machine, du fait que cette dernière possède un rotor passif. De plus pour des vitesses élevées, la possibilité de commander les interrupteurs de puissance en M.L.I . est restreinte, pour un nombre de spires donné, par la limite maximale de la tension de batterie.

#### **1-5-2-PARAMETRES DE COMMANDE EN MODE ALTERNATEUR**

Deux angles électriques viennent paramétrer la commande en tension comme le montre la Figure 1-  $10:$ 

• Ψ**: angle d'avance** 

### • θ**p: angle de conduction**

Ces deux angles sont les mêmes pour chacune des phases.

C'est à partir de ces paramètres que l'on a tentés de dégager des lois de commande en mode alternateur.

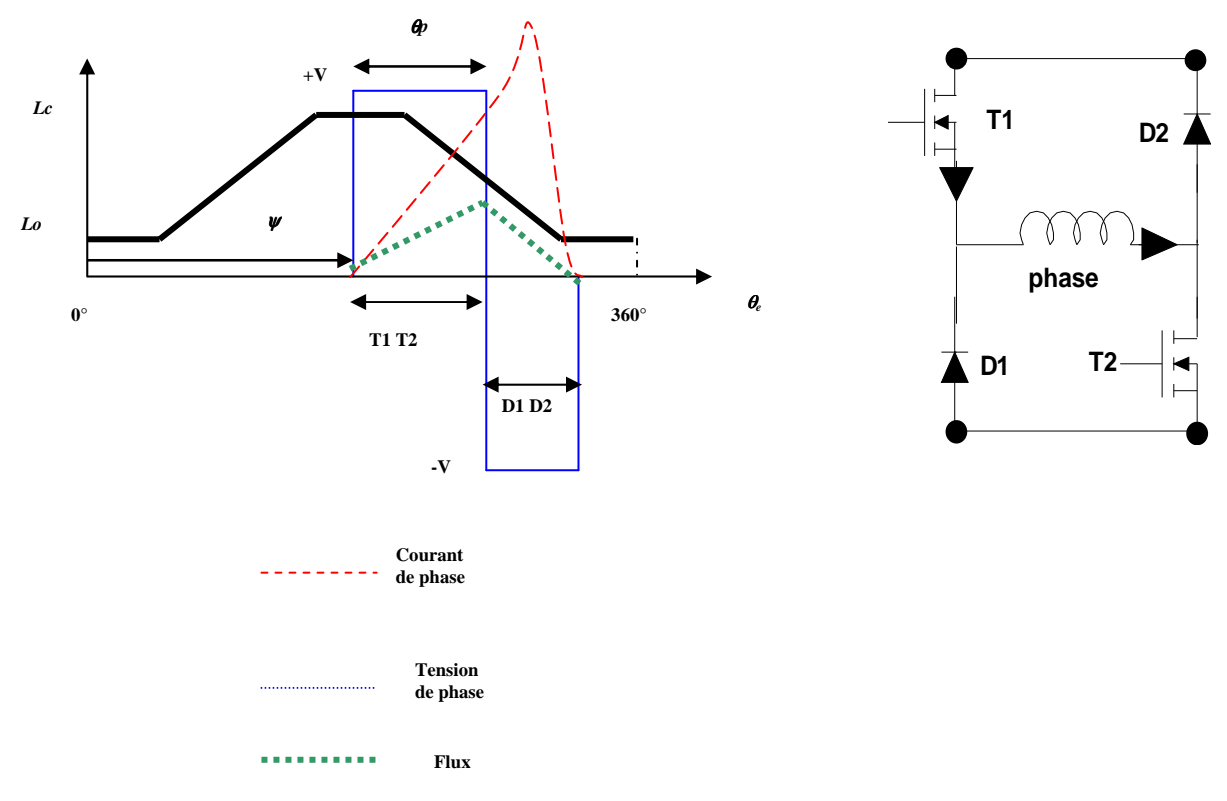

**Fig. 1- 10 Paramètres de commande** 

Afin de générer du courant avec une machine à réluctance variable il est nécessaire d'alimenter ses phases lors de la décroissance de l'inductance. En effet c'est dans cette région que la force contreélectromotrice en **i .**ω**.(dL /d**θ **)** est négative et va permettre de générer de la puissance électrique. L'augmentation de la vitesse joue également en faveur des possibilités en débit, puisqu'elle intervient aussi dans l'expression précédente.

Cependant, du fait que l'on impose une tension en créneaux aux bornes de chaque phase sans découpage, on ne peut exercer un contrôle sur la forme d'onde du courant. La seule manière d'agir sur ce dernier passe donc par les deux angles de commande.

La problématique de la commande en générateur des machines étudiées se pose donc dans les termes suivants : trouver les paramètres de commande θp et ψ tels que :

- l'on soit en mode générateur c'est-à-dire que les courants puissent suffisamment magnétiser les phases de la machine afin de récupérer assez d'énergie lors des périodes de roue libre par rapport aux périodes de conduction des interrupteurs de puissance.
- Le courant Ib présente le moins d'ondulations possible afin de recharger correctement la batterie

# CHAPITRE 2

# **MODELISATION DE L'ENSEMBLE MACHINE - CONVERTISSEUR**

Après avoir examiné le principe de fonctionnement de la machine à réluctance variable nous développons dans ce chapitre le modèle de la machine à réluctance variable à stator lisse dans le repère de Park en tenant compte des courants induits dans le rotor, puis on va faire une modélisation du convertisseur qui alimente cette machine.

Avant d'aborder les équations générales, nous effectuons en plus les hypothèses suivantes :

- L'effet de la température sur la valeur des résistances négligé.
- L'effet de la saturation négligé.
- Nous admettrons que les f.m.m des enroulements statoriques sont à répartition sinusoïdale.

## **2.1 Modélisation de la MRV à stator lisse**

### **2.1.1 Equations et fonctionnement :**

- **Equations générales** 

Par application de la loi de Faraday à chaque enroulement de la machine l'équation électrique générale de la machine à reluctance variable à stator lisse est donnée par :

$$
[V_s] = [R_s][i_s] + \frac{d}{dt}[\Phi_s]
$$

$$
[V_r] = [R_r][i_r] + \frac{d}{dt}[\Phi_r]
$$
(2-1)

$$
\begin{bmatrix} V_s \end{bmatrix} = \begin{bmatrix} v_a \\ v_b \\ v_c \end{bmatrix}, \begin{bmatrix} i_s \end{bmatrix} = \begin{bmatrix} i_a \\ i_b \\ i_c \end{bmatrix}, \begin{bmatrix} i_r \end{bmatrix} = \begin{bmatrix} i_{kd} \\ i_{kq} \end{bmatrix}, \begin{bmatrix} v_r \end{bmatrix} = \begin{bmatrix} 0 \\ 0 \end{bmatrix}
$$

Tel que :

$$
[R_s] = R_s \begin{bmatrix} 1 & 0 & 0 \\ 0 & 1 & 0 \\ 0 & 0 & 1 \end{bmatrix}, [R_r] = \begin{bmatrix} R_{kd} & 0 \\ 0 & R_{kq} \end{bmatrix}
$$

[*R<sup>s</sup>* ] est la matrice des résistances statoriques, Rs étant la résistance d'une phase du stator,  $R_a = R_b = R_c = R_s$ .

[*R<sup>r</sup>* ] la matrice des résistances rotoriques, et par Rkd et Rkq celles des circuits amortisseurs KD et KQ.

Les vecteurs flux à travers les enroulements exprimés par rapport aux matrices inductances et aux vecteurs courants sont :

$$
\begin{aligned} \left[\Phi_s\right] &= \left[L_{ss}\right] \left[i_s\right] + \left[M_{sr}\right] \left[i_r\right] \\ \left[\Phi_r\right] &= \left[M_{rs}\right] \left[i_s\right] + \left[L_{rr}\right] \left[i_r\right] \end{aligned} \tag{2-2}
$$

On note :

- [*Lss* ] : matrice inductance du stator
- [*Lrr* ] : matrice inductance du rotor

[*Msr* ] : matrice mutuelle stator-rotor

[*Mrs* ] : matrice mutuelle rotor-stator

Les quatre inductances s'écrivent :

$$
\begin{bmatrix} L_{ss} \end{bmatrix} = \begin{bmatrix} L_a & M_{ab} & M_{ac} \\ M_{ab} & L_b & M_{bc} \\ M_{ac} & M_{bc} & L_c \end{bmatrix}, \quad \begin{bmatrix} L_{rr} \end{bmatrix} = \begin{bmatrix} L_{kd} & 0 \\ 0 & L_{kq} \end{bmatrix}
$$

$$
\begin{bmatrix} M_{sr} \end{bmatrix} = \begin{bmatrix} M_{ad} & M_{aq} \\ M_{bd} & M_{bq} \\ M_{cd} & M_{cq} \end{bmatrix}, \quad \begin{bmatrix} M_{rs} \end{bmatrix} = \begin{bmatrix} M_{ad} & M_{bd} & M_{cd} \\ M_{aq} & M_{bq} & M_{cq} \end{bmatrix}
$$

Les équations électriques du modèle en abc s'écrivent alors :

$$
\begin{aligned}\n\left[v_s\right] &= \left[R_s\right]\left[i_s\right] + \frac{d}{dt}\left(\left[L_{ss}\right]\left[i_s\right] + \left[M_{sr}\right]\left[i_r\right]\right) \\
\left[v_r\right] &= \left[R_r\right]\left[i_r\right] + \frac{d}{dt}\left(\left[M_{rs}\right]\left[i_s\right] + \left[L_{rr}\right]\left[i_r\right]\right)\n\end{aligned} \tag{2-3}
$$

On appelle " *C e "* le couple électromagnétique développé par le moteur, " *C r "* le couple résistant de la charge , " *J* " l'inertie totale ramenée sur l'arbre du moteur et " *f* " le coefficient de frottement visqueux. L'équation mécanique du modèle en abc est :

$$
J.\frac{d\omega}{dt} = C_e - C_r - f.\omega
$$
 (2-4)

Par application de la loi de faraday à chaque enroulement de la machine L'équation électrique générale de la machine à réluctance variable à stator lisse est donnée par :

$$
C_e = \frac{1}{2} \frac{\partial}{\partial \theta} ([i_s \quad i_r]) \cdot \begin{bmatrix} [\Phi_s] \\ [\Phi_r] \end{bmatrix}
$$
(2-5)

### **2-1-2 Equations diphasées équivalentes**

### **2-1-2-1 Transformation de Concordia**

 En supposant que les courants et les tensions sont équilibrés, on applique aux équations matricielles la transformation de Concordia :

$$
[C] = \sqrt{\frac{2}{3}} \begin{bmatrix} \frac{1}{\sqrt{2}} & 1 & 0 \\ \frac{1}{\sqrt{2}} & -\frac{1}{2} & \frac{\sqrt{3}}{2} \\ \frac{1}{\sqrt{2}} & -\frac{1}{2} & \frac{\sqrt{3}}{2} \end{bmatrix}
$$
 (2-6)

La matrice de passage inverse est la transposée de la matrice  $[C]$ . Cette matrice transposée est par ailleurs égale à l'inverse de la matrice [C].

$$
\begin{bmatrix} \mathbf{C} \end{bmatrix}^{-1} = \begin{bmatrix} \mathbf{C}_{31}^{T} \\ \mathbf{C}_{32}^{T} \end{bmatrix} = \begin{bmatrix} \mathbf{C} \end{bmatrix}^{T} \tag{2-7}
$$

Et qui associe à chaque système triphasé statorique deux composantes diphasées telles que :

$$
\begin{bmatrix} X_2 \end{bmatrix} = C_{32}^{\mathrm{T}} \cdot [X_3], \qquad \begin{bmatrix} X_2 \end{bmatrix} = \begin{bmatrix} X_\alpha \\ X_\beta \end{bmatrix}, \quad \begin{bmatrix} X_3 \end{bmatrix} = \begin{bmatrix} X_\mathrm{a} \\ X_\mathrm{b} \\ X_\mathrm{c} \end{bmatrix}
$$
(2-8)

La composante homopolaire est nulle en régime transitoire et permanent ( système équilibré). On peut alors simplifier le vecteur  $[X_2]$ , on note :

 $[C_{32}]$  la matrice de transformation directe de Concordia (diphasé vers triphasé)

 $[C_{23}]$ la matrice de transformation inverse de Concordia (triphasé vers diphasé).

Les matrices de transformation s'écrivent alors, en supprimant la première colonne de la matrice ( 2- 6) :

$$
[C_{32}] = \sqrt{\frac{2}{3}} \begin{bmatrix} 1 & 0 \\ -\frac{1}{2} & \frac{\sqrt{3}}{2} \\ -\frac{1}{2} & -\frac{\sqrt{3}}{2} \end{bmatrix}
$$
(2-9)  

$$
[C_{23}] = \sqrt{\frac{2}{3}} \begin{bmatrix} 1 & -\frac{1}{2} & -\frac{1}{2} \\ 0 & \frac{\sqrt{3}}{2} & -\frac{\sqrt{3}}{2} \end{bmatrix}
$$
(2-10)

# 2.1.2.2 Equation en composantes de Park

La transformation de Park est définie par la matrice [P(ζ)]

$$
[P(\zeta)] = \sqrt{\frac{2}{3}} \begin{bmatrix} 1/\sqrt{2} & \cos(\zeta) & \sin(\zeta) \\ 1/\sqrt{2} & \cos(\zeta - 2\pi/3) & \sin(\zeta - 2\pi/3) \\ 1/\sqrt{2} & \cos(\zeta + 2\pi/3) & \sin(\zeta + 2\pi/3) \end{bmatrix}
$$
(2-11)

 $\begin{bmatrix} 0 & \sqrt{2} & \sqrt{2} \end{bmatrix}$ 

Cette matrice est liée avec la matrice de Concordia par la matrice rotation [P(ζ)]

$$
[p(\zeta)] = \begin{bmatrix} 1 & 0 & 0 \\ 0 & \cos(\zeta) - \sin(\zeta) \\ 0 & \sin(\zeta) & \cos(\zeta) \end{bmatrix}
$$

si l'on fait abstraction des harmonique, la matrice de rotation [P(ζ)] s'écrit :

$$
R(\zeta) = \begin{bmatrix} \cos(\zeta) - \sin(\zeta) \\ \sin(\zeta) & \cos(\zeta) \end{bmatrix}
$$
 (2.12)

les relations entre les matrices de Park et de Concordia s'écrivent alors :

 $[P_{32}(\zeta)]=[C_{32}][R(\zeta)]$  et  $[P_{33}(\zeta)]=[R(-\zeta)]C_{23}]$ 

La matrice  $[P_3( \zeta)]$ est définie par :

$$
[P_{32}(\zeta)] = \sqrt{\frac{3}{2}} \begin{bmatrix} \sin(\zeta) & \sin(\zeta) \\ \cos(\zeta - 2\pi/3) & \sin(\zeta - 2\pi/3) \\ \cos(\zeta + 2\pi/3) & \sin(\zeta + 2\pi/3) \end{bmatrix}
$$
(2.13)

### **2.1.2.3 Mise en équations du modèle vectoriel du MRV à stator lisse et rotor massif**

Le modèle vectoriel et obtenu en appliquant la transformation de Park au modèle en abc, Par conséquent la variable ζ de transformation de Park est la variable d'espace pθ et la vitesse de rotation des enroulement tournants d et q est la vitesse de rotation ω du rotor :

ζ=pθ

ω=dθ/dt

L'application de (2.13) au système d'équation(2.3) donne :

$$
P(\zeta)[V_{S}] = p(\zeta)[Rs][is] + \frac{d}{dt}P(\zeta)[\phi_{S}]
$$
  
\n
$$
[0] = [Rr][ir] + \frac{d}{dt}[\phi_{r}]
$$
  
\n
$$
\Rightarrow [V_{dq}] = [Rs_{2}][ia_{q}] + \frac{d}{dt}[\phi_{dq}] + \begin{bmatrix} 0 & -1 \\ 1 & 0 \end{bmatrix} [\phi_{dq}]p\frac{d\theta}{dt}
$$
  
\n
$$
[0] = [Rr][ir] + \frac{d}{dt}[\phi_{r}]
$$
  
\n(2.15)

$$
\begin{bmatrix} \phi_{dq} \end{bmatrix} = \begin{bmatrix} L_{dq} \end{bmatrix} \begin{bmatrix} i_{dq} \end{bmatrix} + [M][ir] \tag{2.16}
$$
\n
$$
\begin{bmatrix} \phi r \end{bmatrix} = [Lr[ir] + [M][ia] \end{bmatrix}
$$

tel que

$$
\begin{aligned}\n\begin{bmatrix} i_{dq} \end{bmatrix} & \begin{bmatrix} id \\ ig \end{bmatrix} \begin{bmatrix} ir \end{bmatrix} = \begin{bmatrix} ikd \\ ikq \end{bmatrix} \begin{bmatrix} V_{dq} \end{bmatrix} = \begin{bmatrix} Vd \\ Vq \end{bmatrix} \begin{bmatrix} \phi_{dq} \end{bmatrix} = \begin{bmatrix} \phi d \\ \phi q \end{bmatrix} \begin{bmatrix} \phi r \\ \phi q \end{bmatrix}\n\end{aligned}
$$
\n
$$
\begin{bmatrix} L_{dq} \end{bmatrix} = \begin{bmatrix} Ld & 0 \\ 0 & Lq \end{bmatrix} \begin{bmatrix} Lr \\ 0 & Lkq \end{bmatrix} = \begin{bmatrix} Lkd & 0 \\ 0 & Lkq \end{bmatrix} \text{ et } [M] = \begin{bmatrix} Mkd & 0 \\ 0 & Mkq \end{bmatrix}
$$

Cette écriture au modèle de la machine représente par la figure 2.1 ou les deux axes d et q étant en quadrature électrique, il n'existe aucun couplage entre enroulement quelconques disposés suivant chacun des deux axes.

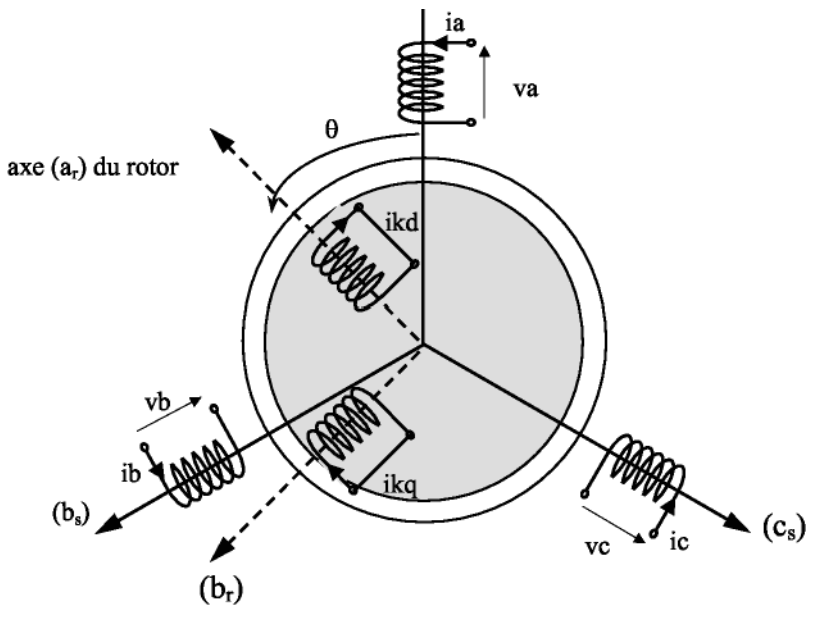

 **Fig. 2-1 Machine à stator lisse** 

Remplaçant les expressions des flux dans (I2.14et 2.15), on obtient le système d'équations suivant sous forme matricielle :

$$
\begin{bmatrix}\nVd \\
Vq \\
0 \\
0\n\end{bmatrix}\n=\n\begin{bmatrix}\nRs & -plq\frac{d\theta}{dt} & 0 & -pMkq\frac{d\theta}{dt} \\
pLd\frac{d\theta}{dt} & Rs & pMkd\frac{d\theta}{dt} & 0 \\
0 & 0 & Rkd & 0 \\
0 & 0 & 0 & Rkq\n\end{bmatrix}\n\begin{bmatrix}\nLd & 0 & Mkd & 0 \\
iq & 0 & Lq & 0 & Mkq \\
1kd & 0 & Lkd & 0 & d\frac{d\theta}{dt} \\
1kd & 0 & Lkd & 0 & d\frac{d\theta}{dt} \\
0 & MRq & 0 & Lkq & 0\n\end{bmatrix}\n\begin{bmatrix}\ni d \\
iq \\
i q \\
i k d\n\end{bmatrix}
$$
\n(2.17)

## 2.1.3 flux, puissance et couple

## **2.1.3.1 Mise en évidence des flux**

φ*d* **:** le flux total à travers la bobine équivalente au stator placée sur l'axe direct .

φ*q* **:** le flux total à travers la bobine équivalente au stator placée sur l'axe quadrature .

φ*kd*et φ*kq* les flux totauxà travers les enroulements Kd et KQ.

En développe les expressions (I.16)les équations de flux sera :

$$
\phi q = Ldid + Mkdikd
$$
\n
$$
\phi q = Lqiq + Mkqikq
$$
\n
$$
\phi kd = Lkdikd + Mkdid
$$
\n
$$
\phi kq = Lkqikq + Mkqiq
$$
\n(2.18)

Les équations à la tension peuvent s'écrire :

$$
Vd = Rsid + \frac{d\phi d}{dt} - p\frac{d\theta}{dt}\phi q
$$
  
\n
$$
Vd = Rsiq + \frac{d\phi q}{dt} - p\frac{d\theta}{dt}\phi d
$$
  
\n
$$
0 = Rkdikd + \frac{d\phi kd}{dt}
$$
  
\n
$$
0 = Rkqikq + \frac{d\phi kq}{dt}
$$
  
\n(2.19)

dans le système (2.18)on distingue donc :

*dt*  $\frac{d\phi d}{dt}$  et  $\frac{d\phi}{dt}$  $\frac{d\phi q}{dt}$  les f.e.m statique dues aux variation des flux et qui n'apparaissent qu'aux régimes

transitoires.

 $p\frac{d\theta}{dt}$  et  $p\frac{d\theta}{dt}$  *dq* les f.e.m dynamique dues à la rotation et qui constituent les termes de

couplage entre les axes.

## **2.1.3.2 Puissance absorbée**

En peut calculer la puissance de P par l'expression suivant :

$$
p = \begin{bmatrix} [vs]^t & [0] \end{bmatrix} \begin{bmatrix} is \\ ir \end{bmatrix} = [vs]^t [is] \tag{2.20}
$$

En applique sur cette expression la transformation de Concordia et Park on obtient :

 $P = v d$  *id* + *vq iq* 

Si en remplace les tensions va et vq par leur expression  $(II.19)$ :

$$
P = Rs\left(id^2 + iq^2\right) + \left((id\frac{d}{dt}\phi d + iq\frac{d}{dt}\phi q) + p\frac{d\theta}{dt}(\phi d id - \phi q id) \quad (2.21)
$$

$$
= Py + Pel + P
$$

Tel que :

*Pj* : puissance due aux pertes joule dans les bobinages.

*Pel* : puissance emmagasinée sous forme d'énergie électromagnétique.

*Pm* : puissance mécanique transmise au rotor.

### **2.1.3.3 Expression de couple**

Le couple peut représenter par : *Ce=Pm /*Ω

Ω *=d*-*/d test la vitesse de rotation du rotor* 

$$
Ce = p(\phi d \, iq - \phi q \, id) \tag{2.22}
$$

En remplaçant les flux par leurs expression en obtient :

$$
Ce = p(Id - Iq)id iq + (Mkd ikd iq - Mkq ikq id)
$$
\n(2.23)

On introduit les changements des variables suivantes

$$
i_D = \frac{Lkd}{Mkd} ikd
$$

$$
i_{Q} = \frac{Lkq}{Mkq}ikq
$$

$$
\sigma_{d} = 1 - \frac{Mkd^{2}}{LdLkd}
$$

$$
T_{do}^{*} = \frac{Lkd}{Rkd}
$$

$$
T_{d}^{*} = T_{do}^{*} \sigma_{d}
$$

$$
\sigma_{q} = 1 - \frac{Mkq^{2}}{LdLkq}
$$

$$
T_{qo}^{*} = \frac{Lkq}{Rkq}
$$

$$
T_{q}^{*} = T_{qo}^{*} \sigma_{q}
$$

<sup>σ</sup> *<sup>d</sup>* : Coefficient de dispersion entre le circuit d'axe directe et le circuit amortisseur KD.

- <sup>σ</sup>*q* : Coefficient de dispersion entre le circuit d'axe en quadrature et le circuit amortisseur KQ.
- $T_{d\sigma}^{\dagger}$ : Constante de temps de l'amortisseur K D, l'induit étant ouvert.
- $T_d^{\dagger}$ : Constante de temps de l 'amortisseur KD, l'induit étant en court-circuit.
- $T_{ac}$ *Tqo* : Constante de temps de l'amortisseur KQ, l'induit étant ouvert.
- " *Tq* : Constante de temps de l'amortisseur KQ, l'induit étant en court-circuit.

 On multiple la troisième et la quatrième équation du système (1.17) par *LKd MKd* et *LKq MKq*

Respectivement, ceci aboutit à une réécriture de l'équation matricielle de la forme :

$$
\begin{bmatrix}\nva \\
vq \\
0 \\
0\n\end{bmatrix} = \begin{bmatrix}\nRs & - & 0 & -\omega Lq(1-\sigma q) \\
\omega Ld & Rs & \omega Ld(1-\sigma d) & 0 \\
0 & 0 & \frac{Ld}{T_{dv}}(1-\sigma d) & 0 \\
0 & 0 & 0 & \frac{Lq}{T_{dv}}(1-\sigma q)\n\end{bmatrix}
$$
\n(2.24.a)

$$
L_d \begin{bmatrix} Ld & 0 & Ld(1-\sigma d) & 0 \\ 0 & Lq & 0 & Lq(1-\sigma q) \\ Ld(1-\sigma d) & 0 & Ld(1-\sigma d) & 0 \\ 0 & Lq(1-\sigma q) & 0 & Lq(1-\sigma q) \end{bmatrix} \frac{d}{dt} \begin{bmatrix} id \\ iq \\ ib \\ iQ \end{bmatrix}
$$

On introduisant le même changement des variables, l'expression du couple devient :

*Ce=p (ld - lq) iq id +p (M ikd iq - M ikq id)* 

$$
=p (Ldiq (id + (\frac{M_{kd}^{2}}{Ld Lkd}i_{D}) - Lqid(iq + \frac{M_{kq}^{2}}{Lq Lkq}i_{Q}))
$$
  
\n
$$
=p (Ldiq(id + (1 - \sigma d)i_{D}) - Lqid(iq + (1 - \sigma_{q})i_{Q}))
$$
  
\n
$$
Ce = p((Ld - Lq)id iq + Ld(1 - \sigma_{d})iq i_{D} + Lq(1 - \sigma_{q})id i_{Q})
$$
  
\net less flux aurent pour écriture : (2.24.6)

et les flux auront pour écriture :

$$
\phi_d = Ld \, id + (1 - \sigma d) i_D
$$
  

$$
\phi q = Lq \, iq + Lq(1 - \sigma q) i_Q
$$

## **2.1.4 Modélisation opérationnelle de la MRV à stator lisse**

Les équations électriques de la MRV à stator lisse exprimé dans un repère lié au rotor s'écrivent : *d*

$$
Vd = Rsid + \frac{d}{dt}\phi_d - p\frac{d\theta}{dt}\phi_q
$$
  
\n
$$
Vq = Rsiq + \frac{d}{dt}\phi_q + p\frac{d\theta}{dt}\phi_d
$$
  
\n
$$
0 = Rkd \, ikd + \frac{d}{dt}\phi_k d
$$
  
\n
$$
0 = Rkq \, ikq + \frac{d}{dt}\phi_k q
$$
  
\n(2.25)

Ou, en exprimant les flux en fonction des différentes inductances :

$$
Vd = Rsid + Ld \frac{d}{dt} id + Mkd \frac{d}{dt} ikd - p \frac{d\theta}{dt} (Lqiq + Mkq ikq)
$$
  
\n
$$
Vq = Rsiq + Lq \frac{d}{dt} iq + Mkq \frac{d}{dt} ikq - p \frac{d\theta}{dt} (Ldid + Mkd ikd)
$$
 (2.26)  
\n
$$
0 = Rkd ikd + Lkd \frac{d}{dt} ikd + Mkd \frac{d}{dt} id
$$
  
\n
$$
0 = Rkq ikq + Lkq \frac{d}{dt} ikq + Mkq \frac{d}{dt} iq
$$

Ces équation sont écrites en transformées de la Laplace (l'opérateur Laplace est noté) sous la forme :

$$
Vd = Rs \ id + s\phi d - p\Omega\phi q
$$
  
\n
$$
Vq = Rs \ iq + s\phi q - p\Omega\phi d
$$
  
\n
$$
0 = Rkd \ ikd + s\phi kd
$$
  
\n
$$
0 = Rkq \ ikq + s\phi kq
$$
  
\n(2.27.a)

Et sous forme matricielle :

$$
\begin{bmatrix} vd \\ vq \\ 0 \\ 0 \end{bmatrix} = \begin{bmatrix} Rs + Lds & -p\Omega Lq & Mkds & -p\Omega Mkq \\ p\Omega Ld & Rs + Lq s & p\Omega Mkd & Mkq s \\ Mkd s & 0 & Rkd + Lkd s & 0 \\ 0 & Mkq s & 0 & Rkq + Lkq s \end{bmatrix} \begin{bmatrix} id \\ iq \\ ikd \\ ikq \end{bmatrix}
$$
 (2.27.b)  

$$
\frac{d\theta}{}
$$

Avec *dt*  $\Omega = \frac{d\theta}{dt}$ 

Ce système peut s'écrire encore sous la forme suivante :

$$
\begin{bmatrix} [\nu] \\ [0] \end{bmatrix} = \begin{bmatrix} [A] & [B] \\ [C] & [D] \end{bmatrix} \begin{bmatrix} [is] \\ [ir] \end{bmatrix}
$$
(2.28)

$$
[\nu] = [A][is] + [B][ir]
$$
  
\n
$$
[0] = [C][is] + [D][ir]
$$
 (2.29.a)

De la seconde relation on déduit :

$$
[ir] = -[D]^{-1}[C][is]
$$
\n
$$
(2.29.b)
$$

Et en remplaçant [*ir*] par son expression ci-dessus dans (2.29), on obtient :

$$
[v] = -[z]^{-1}[is]
$$
  
 
$$
avec \quad [z] = [A] - [B][D]^{-1}[C]
$$
 (2.30)

le calcul de z donne :

$$
\begin{bmatrix} z \end{bmatrix} = \begin{bmatrix} Rs + Lds & -p\Omega Lq \\ p\Omega Ld & Rs + Lqs \end{bmatrix} - \left\{ \begin{bmatrix} Mds & -p\Omega Mkq \\ p\Omega Mkq & Mkqs \end{bmatrix} \right\}
$$

$$
\frac{1}{(Rkd + Lkds)(Rkq + Lkqs)} \begin{bmatrix} Rkq + Lkqs & 0 \\ 0 & Rkd + Lkds \end{bmatrix} \begin{bmatrix} Mkds & 0 \\ 0 & Mkqs \end{bmatrix} \right\}
$$

on pose :

$$
Zkd = Rkd + Lkds
$$

$$
Zkq = Rkq + Lkqs
$$

La matrice [z] s'écrit alors :

$$
[z] = \begin{bmatrix} Rs + Lds - \frac{Mkd^2s^2}{Zkd} & p\Omega\left(-Lq + \frac{Mkq^2s}{Zkq}\right) \\ p\Omega\left(Ld - \frac{Mkd^2s}{Zkd}\right) & Rs + Lqs - \frac{Mkq^2s}{Zkq} \end{bmatrix}
$$
(2.31)

La relation (2.30) devient alors :

$$
\begin{bmatrix} vd \\ vq \end{bmatrix} = \begin{bmatrix} Rs + sld(s) & -p\Omega lq(s) \\ p\Omega ld(s) & Rs + slq(s) \end{bmatrix} \begin{bmatrix} id \\ iq \end{bmatrix}
$$

Qui, comparée à la relation (2.27.a), permet de déduire les deux relations suivantes entre flux et courants :

$$
\phi d = ld(s)id
$$

$$
\phi q = lq(s)iq
$$

ou *ld (s )etlq (s)* désigne les inductances opérationnelles suivant l'axe direct et l'axe en quadrature, et qui sont données par :

$$
ld(s) = Ld - \frac{Mkd^{2}s}{Zkd}
$$
  

$$
lq(s) = Lq - \frac{Mkq^{2}s}{Zkq}
$$
 (2.32)

## **2.1.5 Constante de temps :**

L'inductance opérationnelle suivant l'axe direct (II.32) peut encore s'écrire :

$$
ld(s) = Ld - \frac{Mkd^{2}s}{Zkd} = Ld \frac{1 + s \frac{Lkd}{Rkd} (1 - \frac{Mkd^{2}}{LdLkd})}{1 + s \frac{Lkd}{Rkd}}
$$
  

$$
ld(s) = Ld \frac{1 + Td^{s}}{1 + Td_{0}^{s}} \tag{2.33}
$$

$$
Avec T d_0" = \frac{Lkd}{Rkd} \tag{2.34}
$$

$$
Td'' = \frac{Lkd}{Rkd} \left( 1 - \frac{Mkd^2}{LdLkd} \right) = Td_0'' \sigma d \qquad (2.35)
$$

<sup>σ</sup>*d* : Coefficient de dispersion entre le circuit d'axe directe et le circuit amortisseur KD.

<sup>0</sup> *Td* " : Constante de temps de le l'amortisseur KD l'induit étant ouvert.

*Td* " : Constante de temps de le l'amortisseur KD l'induit étant court-circuit.

Le même calcule nous donne pour l'inductance opérationnelle suivant l'axe en quadrature :

$$
lq(s) = Lq \frac{1+Tq "s}{1+Tq_0 "s}
$$
 (2.36)

$$
Avec \ Tq_0" = \frac{Lkq}{Rkq} \tag{2.37}
$$

$$
Tq'' = \frac{Lkq}{Rkq} \left( 1 - \frac{Mkq^2}{LdLkq} \right) = Tq_0'' \sigma q \tag{2.38}
$$

<sup>σ</sup>*q* : Coefficient de dispersion entre le circuit d'axe directe et le circuit amortisseur KQ.

 $Tq_0$ " : Constante de temps de le l'amortisseur KD l'induit étant ouvert.

*Tq* " : Constante de temps de le l'amortisseur KD l'induit étant court-circuit

## **2.2 Alimentation**

 La commande, l'alimentation et la machine étant considérées comme trois blocs distincts connectés en cascade, le convertisseur statique permet d'imposer à la machine des ondes de tension à amplitudes et fréquences variables à partir d'un réseau standard. Alors pour contrôler le couple d'une machine à réluctance variable à stator lisse il est nécessaire de contrôler les courant statoriques. Ceci est fait soit en contrôlant instantanément les courants de phase, soit en contrôlant leur composantes id et iq.

 Il existe essentiellement deux sortes de convertisseurs statiques permettant d'imposer des tension ou des courant variables en amplitude et en phase suivant les caractéristiques désirées : Les cycloconvertisseurs et les onduleurs.

Les cycloconvertisseurs ne pouvant fournir des ondes de grande fréquence, nous nous limiterons aux onduleurs.

 Dans l'étude effectuée la source de tension continue et connectée aux phase statoriques du moteur à travers un onduleur triphasé, ce dernier est constitué de six interrupteurs commandables à l'ouverture et à la fermeture et de six diodes connectées antiparallèles à leurs borne, sera donc représenté par six interrupteurs bidirectionnelles (figure 2.2).

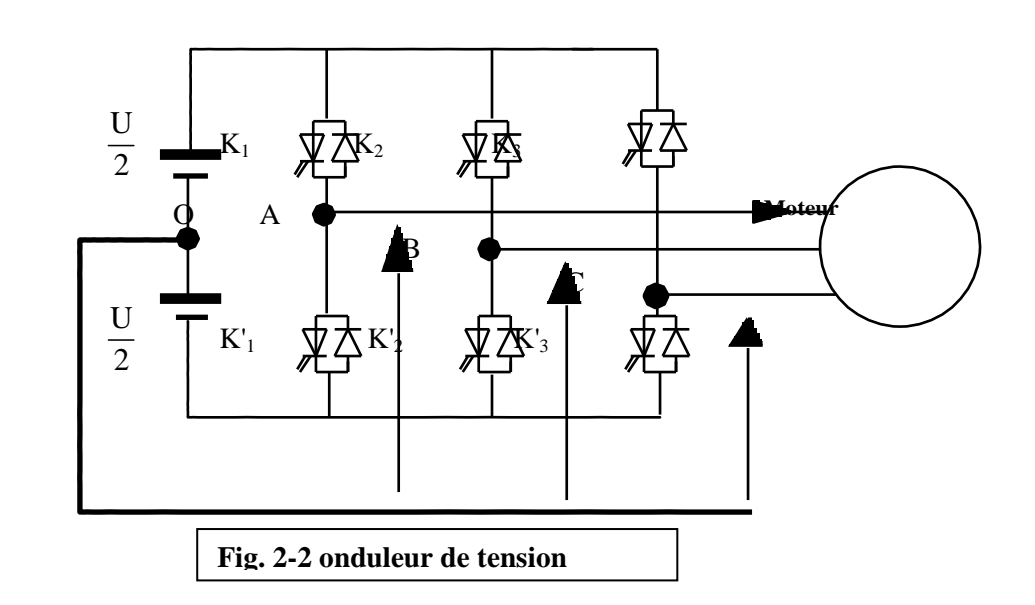

Les interrupteurs kij  $(i=1,2,3 \text{ et } j=1.2)$  figure 2.2 admettent deux états binaires (commutation supposée idéale), les tensions de sortie de l'onduleur seront données par l'intermédiaire de la matrice de connexion.

$$
\begin{bmatrix} Mc \end{bmatrix} \begin{bmatrix} 2/3 & -1/3 & -1/3 \\ -1/3 & 2/3 & -1/3 \\ -1/3 & -1/3 & 2/3 \end{bmatrix}
$$
 (2.39)

#### **2.2.1 Onduleur de tension à MLI**

 Le principe de la modulation de largeur d'impulsion (MLI) repose sur la comparaison de la tension de référence (modulatrice) avec la porteuse (tension à haute fréquence de commutation. La valeur G0 du rapport de fréquence entre la porteuse triangulaire (ou dent de scie) et la modulante découle d'un compromis entre une bonne neutralisation de harmonique et bon rendement de l'onduleur.

$$
G_0 = \frac{E}{U}
$$

E : tension continue à l'entrée de l'onduleur

U/2 : amplitude de la porteuse

 Les techniques de MLI sont nombreuses. Les plus utiliser sont : la naturelle, la régulière, la vectorielle, l'optimisée et la modulation à bonde à hystérésis (commande bang-bang).

#### **2.2.1.1 contrôle des courant par régulateur à hystérésis**

 Dans ce cas, la MLI est générée par un régulateur à action à deux positions. La différence entre la valeur de consigne ou de référence du courant iref et la valeur mesurée i est appliquée à l'entrée d'un régulateur à deux position.

 La différence entre les deux valeurs permet à la logique de commande de l'onduleur d'imposer une commutation des interrupteurs à chaque fois que cette différence dépasse, en valeur absolue h/2. Ceci donne pour une référence de courant sinusoïdale :

Cette méthode ne nécessite pas la connaissance du modèle électrique de la machine et consiste à imposer directement les courants de phase dans une bande autour des courants de référence, mai présente par contre des inconvénients. Une fréquence de commutations des interrupteurs qui se réduit avec la diminution de h et l'augmentation de la vitesse de rotation. Cette alimentation parait donc inadaptée à la MRV à stator lisse qui et conçue pour atteindre des vitesse assez élevées.

### **2.2.1.2 Contrôle de courant par MLI**

La commande de l'onduleur par MLI consiste à imposer aux phases du stator, à partir d'une source de tension continue, des créneaux de très grande fréquence fp, et de la modulatrice v<sub>ref</sub>, tension sinusoïdale de référence de fréquence  $f_{mod}$ .

Cette version de base, appelée MLI naturelle, et d'une grande efficacité et est facile à implanter en commande analogique.

 Dans notre application, nous alimenterons la machine par un onduleur à MLI dont la fréquence de la porteuse fp sera assez élevée (fp=3 kHz).

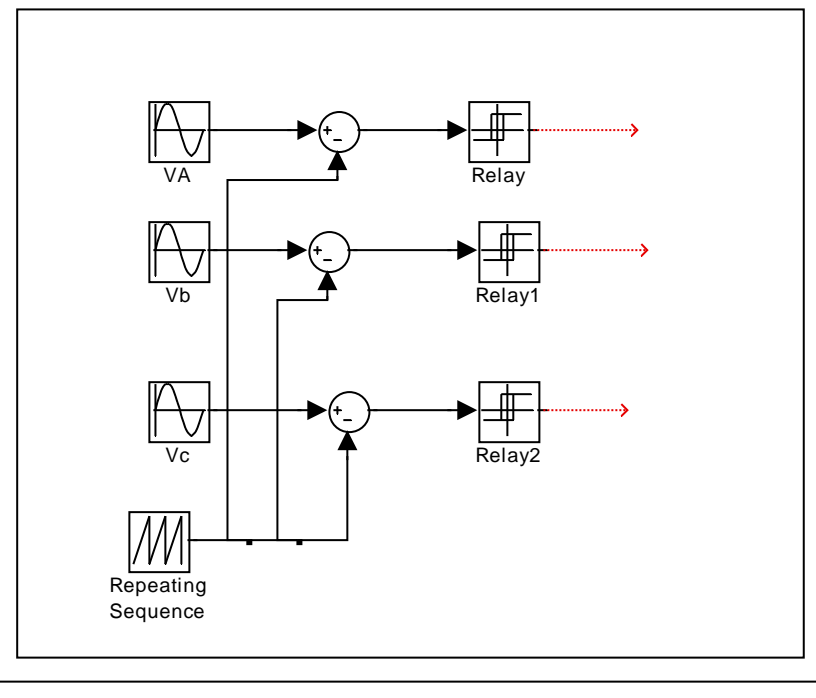

**Fig. 2-3 Principe de commande MLI** 

Un onduleur de tension triphasé à commande MLI, donne donc pour trois ondes de références sinusoïdales, trois ondes de tension dont les fondamentaux se rapprochent le plus des références avec facteur de proportionnalité des amplitudes Go, on peut donc modéliser l'onduleur à MLI comme un gain Go entre les tensions références dans le repère de Park et les tensions triphasées réelles dans le même repère.

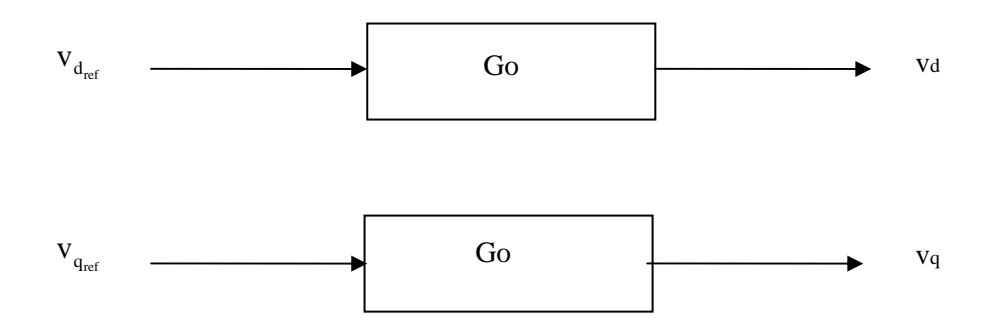

**Fig. 2-4 Schéma fonctionnel de l'onduleur à MLI** 

## **2-3 Conclusion**

Dans ce chapitre, on a développé dans une première partie la modélisation de la machine à reluctance variable à stator lisse en tenant compte, dans le repère de Park, cette modélisation permet dans le prochain chapitre de définir une stratégie de commande pouvant contrôler la machine.

# **CHAPITRE 3**

# **MODELISATION ET SIMULATION DE L'ALTERNO DEMARREUR A RELUCTANCE VARIABLE**

## 3- 1 MODELE ANALYTIQUE

Parallèlement à la recherche de lois de commande en mode générateur par simulations , nous avons tenté l'élaboration d'un modèle inverse de la machine à réluctance variable alimentée en pleine onde de tension. Ce modèle se fonde sur une adaptation des travaux présentés dans [9 ]. Il consiste à modéliser une phase de la machine et son inductance par une approche linéaire. La vocation de ce travail a été double :

- comprendre comment générer du courant avec une machine à réluctance variable.
- tenter de dégager des lois de commande faciles à implanter dans la commande en calculant explicitement le courant moyen Ib en fonction des angles de commande θp et ψ.

## **3-1-1 Hypothèses du modèle**

On suppose dans cette partie que la tension V et la vitesse sont fixées. En négligeant la résistance, l'équation électrique d'une phase de la machine peut se ramener à:

$$
V = \frac{d\Phi}{dt} = \omega_e \cdot \frac{d\Phi}{d\theta_e}
$$
  

$$
\frac{V}{\omega_e} = \frac{d\Phi}{d\theta_e}
$$
 (3-1)

On définit alors le coefficient k, tel que :

$$
k = \frac{V}{\omega_e} \tag{3-2}
$$

Remarque : selon que l'on se situe en phase de conduction, c'est-à-dire que la phase voit une tension + V on écrira +k et pour la phase de roue libre c'est-à-dire lorsque la phase voit –V, on notera – k.L'hypothèse linéaire tel que Φ=Φ(θ), permet alors de mettre le flux d'une phase de la machine sous la forme :

$$
\left| \Phi = \Phi 0 + k \cdot \left( \theta_e - \theta 0 \right) \right| \tag{3-3}
$$

On suppose également que l'inductance possède un profil affine par morceaux et trapézoïdal pour se rapprocher du profil de notre machine 6/4 de test. On ne tient pas compte de l'effet de saturation, à savoir la dépendance de l'inductance en fonction du courant. Soit :

$$
L(\theta) = L_o, \theta \in [0; \theta 1o]
$$
  
\n
$$
L(\theta) = L_o + L_p \cdot (\theta_e - \theta 1o), \theta_e \in [\theta 1o; \theta 1c]
$$
  
\n
$$
L(\theta) = Lc, \theta \in [\theta 1c; \theta 2c]
$$
  
\n
$$
L(\theta) = Lc - L_p \cdot (\theta_e - \theta 2c), \theta_e \in [\theta 2c; \theta 2o]
$$
  
\n
$$
L(\theta) = L_o, \theta \in [\theta 2o; 360^\circ]
$$
  
\n(3-4)

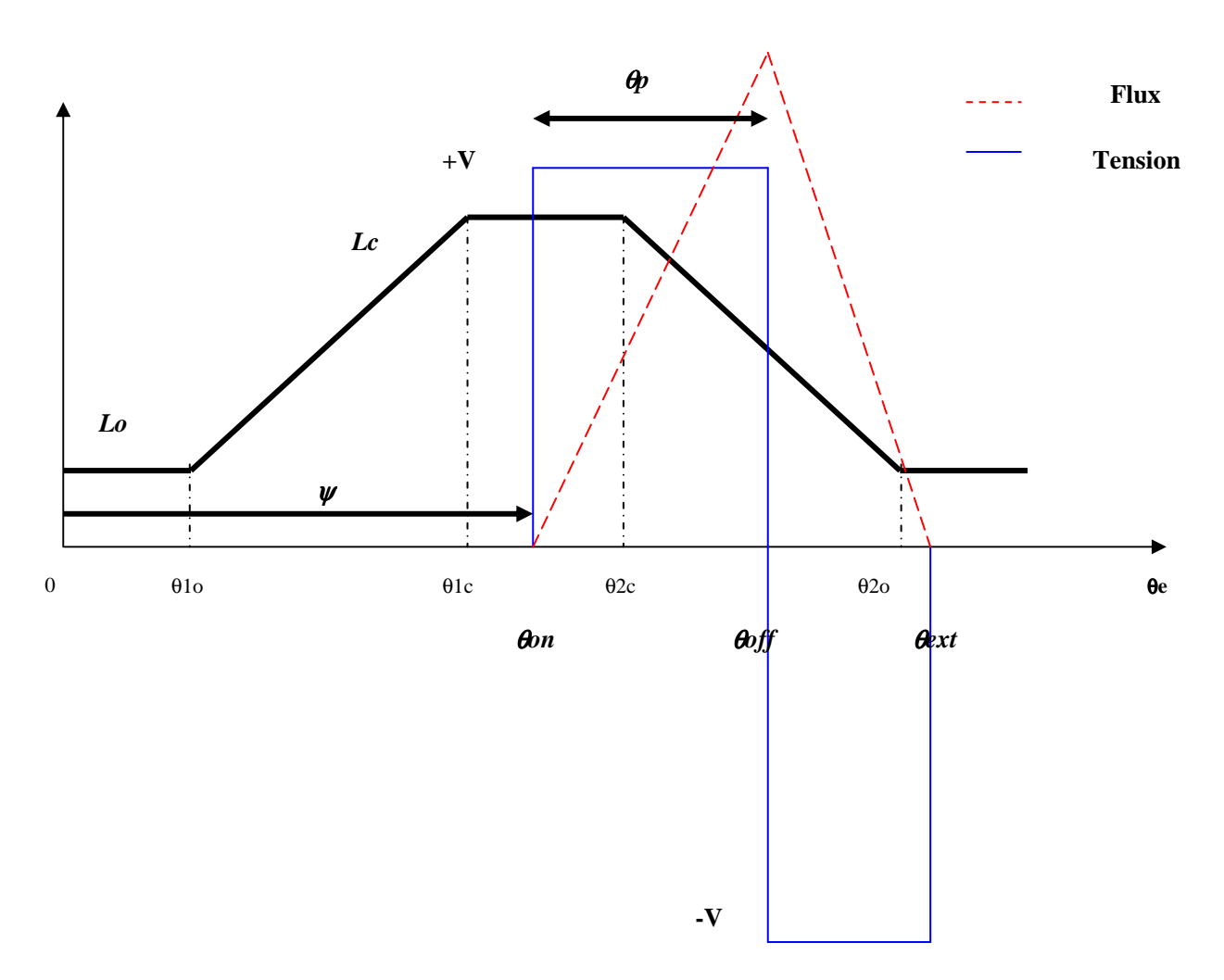

**Fig. 3 - 1 Modèle analytique** 

## **3-1-2 Présentation des calculs**

Le calcul suivant évalue la différence entre le courant moyen de magnétisation et le courant de démagnétisation.

#### *Magnétisation* :

Durant cette phase on applique une tension positive pendant θp avec une avance de ψ au bornes d'une phase, le courant moyen correspondant est alors :

$$
I_{in} = \frac{1}{2 \cdot \pi} \int_{\Psi}^{\theta} \psi \left( \frac{\Phi(\theta)}{L(\theta)} \right) \cdot d\theta \qquad (3-5)
$$

*Génération* :

On évalue le courant moyen produit pendant la phase de roue libre jusqu'à l'extinction du courant à l'angle θext :

$$
I_{out} = \frac{1}{2 \cdot \pi} \frac{\theta \, ext}{\theta \, p + \psi} \left( \frac{\Phi \left( \theta \right)}{L \left( \theta \right)} \right) \cdot d \, \theta \tag{3-6}
$$

*Courant moyen* :

la valeur moyenne du courant produit par une phase est alors donnée par:

$$
I_o = \frac{1}{2 \cdot \pi} \cdot (I_{out} - I_{in})
$$
 (3-7)

Nous donnons également les intégrales utilisées pour effectuer nos calculs :

$$
I_{t1} = \int_{\theta}^{\theta} (\Phi 0 \pm k \cdot (\theta - \theta 0)) d\theta = \pm 0.5 \cdot k \cdot \theta 1^{2} + \Phi 0 \cdot (\theta 1 - \theta 0)
$$
  
\n
$$
I_{t2} = \int_{\theta 0}^{\theta} \frac{(\Phi 0 \pm k \cdot (\theta - \theta 0))}{(L \pm Lp \cdot (\theta - \theta 0))} d\theta = \frac{\pm k}{\pm Lp} \cdot (\theta 1 - \theta 0) + \frac{\pm k}{\pm Lp} \cdot \left(\frac{\Phi 0}{\pm k} - \frac{L}{\pm Lp}\right) \cdot Lr \left(\frac{(\theta 1 - \theta 0) + \frac{L}{\pm Lp}}{\frac{L}{\pm Lp}}\right)
$$
  
\n(3-8)

La Figure 3- 1 représente un des cas typique du phénomène que l'on s'attache à modéliser. Dans cette configuration, et en utilisant les équations *n° 3- 5* à *3-8* nous avons obtenu :

$$
I_{in} = \frac{1}{2 \cdot \pi} \left[ \frac{k}{2 \cdot Lc} \cdot (\theta 2c - \psi)^2 - \frac{k}{Lp} \cdot (\psi + \theta p - \theta 2c) - \frac{k}{Lp} \cdot Ln \left[ 1 - \frac{Lc}{Lp} \cdot (\psi + \theta p - \theta 2c) \right] \cdot \left[ \frac{Lc}{Lp} + (\theta 2c - \psi) \right] \right]
$$
\n(3-9)

$$
I_{out} = \frac{1}{2 \cdot \pi} \left[ \frac{-k}{2 \cdot L \cdot \omega} \cdot (2 \cdot \theta + \psi - \theta 20)^2 - \frac{k}{Lp} \cdot (\psi + \theta p - \theta 20) - \frac{k}{Lp} \cdot Ln \left[ 1 - \frac{Lc}{Lp} \cdot (\psi + \theta p - \theta 20) \right] \cdot \left[ \theta p - \frac{Lc}{Lp} \right] \right]
$$
\n(3-10)

Nous avons également réitéré ces calculs pour toutes les autres configurations d'alimentation, par exemple lorsque l'extinction du courant intervient avant la position d'opposition. Les autres calculs n'apparaîtront pas ici afin de ne pas alourdir le propos.

## **3-1-3 Conclusions**

Tout d'abord, le choix d'un modèle linéaire semble cohérent avec le fait que les machines 6/4 et 24/16 ne semblent pas saturer trop fortement en fonctionnement générateur, d'après les simulations et les essais menés.

Notre modèle mathématique n'inclut pas les chutes résistives du système. Ces dernières, viendraient en effet rajouter un terme non négligeable aux expressions 3-9et 3 -10.

On remarque de plus que les expressions obtenues Eq.3- 9 *Eq.* 3-10, si elles comportent des termes polynomiaux en ψ et θp, contiennent également des termes logarithmiques qui ne se simplifient pas lorsque l'on soustrait  $I_{in}$  à  $I_{out}$ .

Ceci rend difficile une implantation directe de ce type de lois en temps réel au sein du calculateur., compte tenu de la difficulté de réaliser de telles fonctions mathématiques sans allonger les temps de calcul de manière prohibitive.

La prédétermination de tables de commande au moyen de telles expressions ne se justifie pas non plus puisque les simulations numériques offrent plus de précision. Nous avons cependant constaté que la structure de commande proposée dans l'article cité dans [KJA 94 ].

Cette approche nous aura cependant permis de souligner deux points :

- D'une part on montre, que si l'on souhaite obtenir un courant I<sub>o</sub> donné, il est possible de déterminer les valeurs des deux paramètres angulaires θp et ψ, en fixant l'un d'entre eux, de telle sorte que le deuxième soit solution de *3-7.* De plus si l'on veut débiter, c'est à dire produire un courant moyen négatif alors on doit avoir  $|I_{out}| > |I_{in}|$ , ce qui met en lumière le compromis nécessaire entre magnétisation et démagnétisation d'une phase.
- D'autre part le courant L et, donc par extension la somme de trois courants de phase c'est à dire Ib dépend fortement des inductances de conjonction et d'opposition de la machine, ainsi que de l'allure de variation de l'allure de l'inductance. Le courant moyen, et la manière de bien commander la MRV en pleine onde de tension dépend donc de la structure géométrique de la machine.

## 3-2 SIMULATIONS

Cette partie nous permet de présenter notre modèle de simulation de l'alterno démarreur à réluctance variable. On explique également la détermination des angles afin de dégager notre stratégie de commande pour chaque mode de fonctionnement. Il a également été possible de mettre au point des tables de paramètres de commande permettant de boucler le système

## **3-2-1 Principe de simulation**

Le but de cet ensemble logiciel est de pouvoir simuler le fonctionnement d'une machine à réluctance variable en mode de fonctionnement moteur et générateur à partir des données statiques flux = fonction (position, courant) pré calculées par éléments finis.

Schématiquement on peut dire que l'on cherche à résoudre numériquement **l'équation principale**pour différents angles de commande, pour une vitesse donnée, sous une tension batterie donnée, tout en tenant compte d'un certain nombre d'autres paramètres sensibles du système électrotechnique pris dans son ensemble.

Le schéma de principe est le suivant :

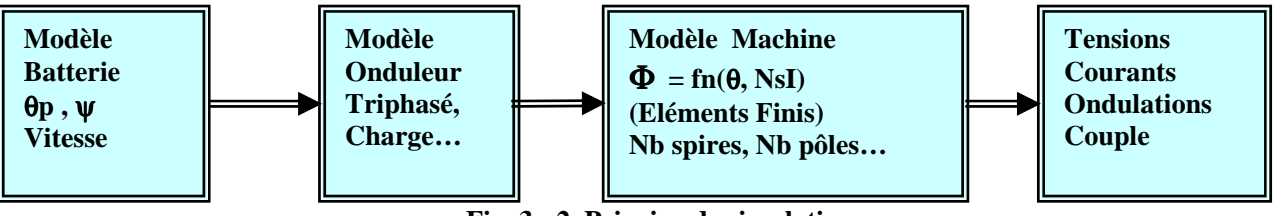

**Fig. 3 - 2 Principe de simulation** 

## *Présentation du modèle*

Dans cette partie nous allons également expliquer le principe de fonctionnement de notre modèle de simulation, ainsi que le rôle des différents blocs.

### **3-2-2 MODELE DE LA BATTERIE**

La figure 1 représente le modèle d'état de la batterie qui est simplement vu comme une source de tension Ubat Constante. Nous tenons compte dans notre calcul de la chute de tension résistive produite par la résistance interne de la batterie puisque le modèle associé en série avec E, par laquelle circule un courant Ib à travers deux inductance L et L1, ainsi le filtre qui est composé d'une capacité C et d'une résistance (Esr).Le pont de puissance de l'onduleur est alimenter par la tension Vbridge à la sortie de la batterie.

En réalité, le schéma électrique et le modèle d'état équivalent d'une batterie est beaucoup plus complexe, il doit tenir compte de la partie CEM qui nous donne les mêmes résultats, sauf que ça ralenti le temps de simulation.

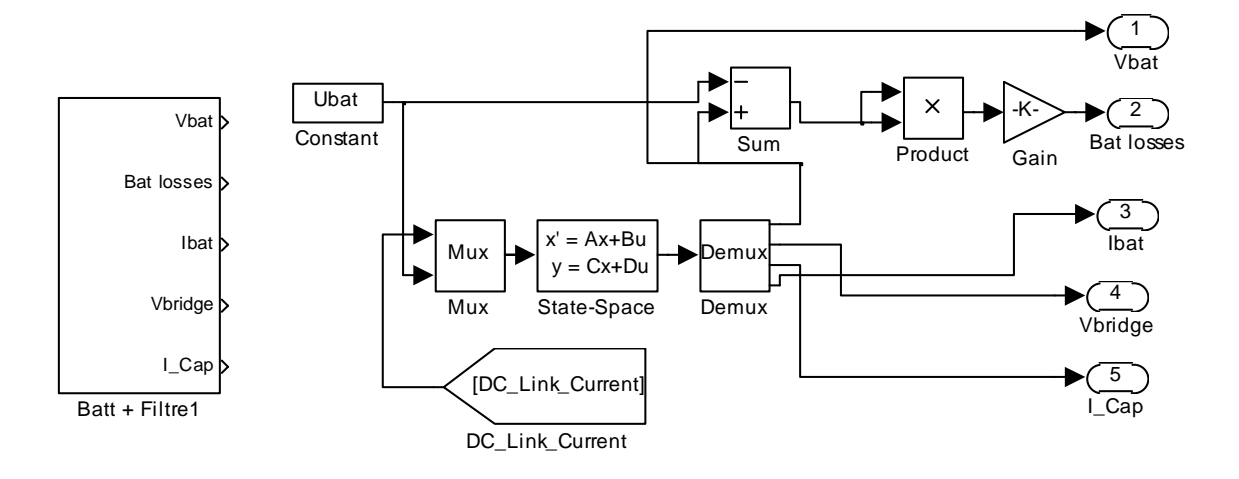

**Fig. 3 – 3 Modèle d'état de la batterie+Filtre** 

#### **3-2-3 MODELE DE L'ONDULEUR**

Cette partie du modèle, quant à elle simule le fonctionnement des trois bras du pont de l'onduleur présenté Figure **2,**Lorsque les interrupteurs de puissances conduisent, cela revient à présenter en sortie du bloc de l'onduleur associé à une phase donnée la valeur de tension +V et –V .

Il est également tenu compte des diverses chutes de tension toujours par l'intermédiaire des valeurs constantes, aux bornes des MOS par rdson= $3.6 \text{m}\Omega$ , ainsi qu'aux bornes des diodes par rdiode =1.4 mΩ.

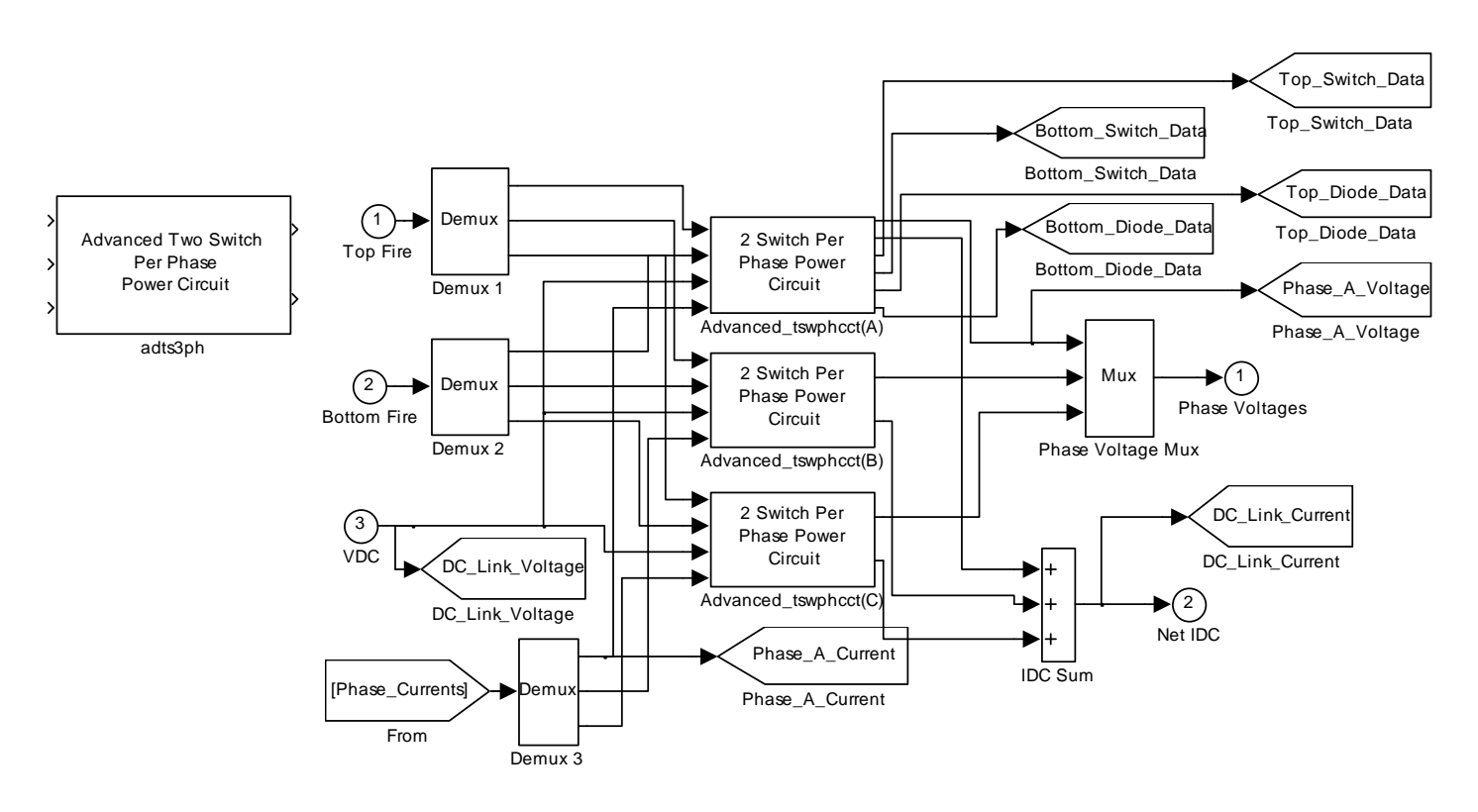

**Fig. 3 – 4 . Modèle d'état de l'onduleur** 

#### **3-2-4 MODELE DES PHASES DE LA MACHINE**

La Fig 3. Représente le modèle d 'état de chaque phase de notre machine à réluctance variable. Cette dernière est constituée de deux cartographie calculée en fonction des dimensions de la machine et du nombre de spires. On peut aussi intervenir au niveau de la résistance de chaque phase en fonction de la valeur de température désirée.

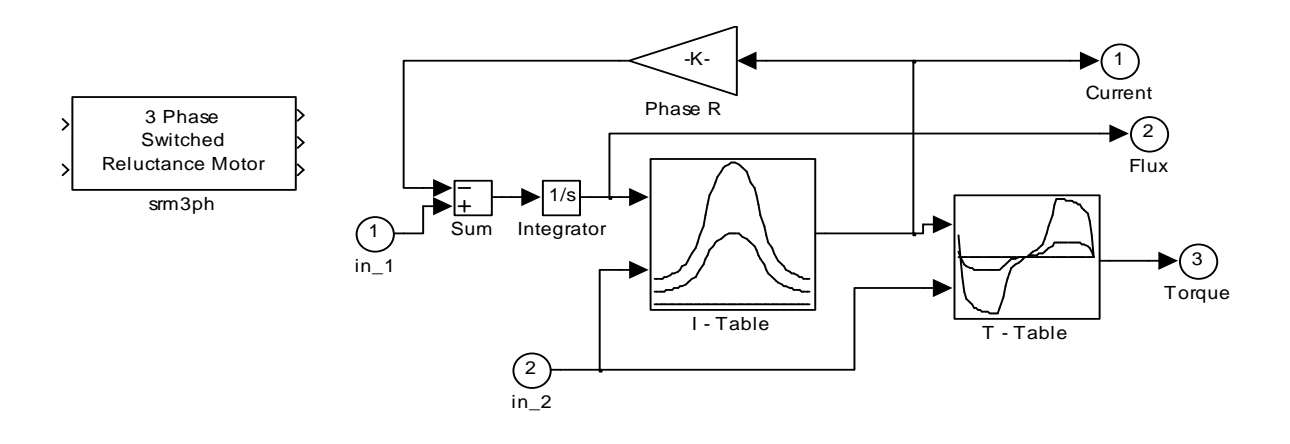

 **Fig. 3 – 5 Modèle d'état de la phase de la machine**

### **3-2-5 MODELE COMPLET**

La Figure 3 - 6 présente le modèle complet utilisé pour les différentes simulations, les principaux schémas blocs et leurs connections.

Le bloc (srm3ph) présente le modèle de la machine à réluctance variable fonctionnant en moteur et générateur, celui-ci ayant été modélisé avec logiciel (Flux 2D, Flux 3D) et pré calculés par élément finis, a la sortie du bloc on récupère les 3 courants additionnés, le flux et le couple. Ensuite les courants sont réinjectés dans le bloc de limitation de courant crête (dmic3ph) comparé à la valeur de consigne qui est la valeur max (Bottom Command1). Chaque vitesse donnée correspond à une position qu'elle-même est réinjectée à l'entrée du modèle de la machine, ainsi que d'autres blocs. Toutes les informations sont traitées à l'aide du bloc (com3ph) ayant comme entrées :

- Rotor Angle : La position du moteur
- $\theta_{ON}$ , $\theta_{FW}$ ,  $\theta_{OFF}$ : C'est a partir de ces angles que l'on a dégagé nos lois de commande pour chaque mode de fonctionnement (Démarrage – Booster – Générateur - Freinage).
- $M/G$ : Nous permet de sélectionner notre mode fonctionnement (1 : Moteur 0 : Générateur).
- Bottom Cmd In : Une entrée de la valeur du courant de limitation (Chopping Current).

A la sortie de ce bloc on récupère nos lois de commande qui vont vers le pont de puissance de l'onduleur (bloc adts3ph), ainsi le bloc (batt+Filtre1) qui représente le modèle d'état de notre batterie, d'où les paramètres, valeurs efficaces et moyennes (Capacité - Puissance batterie – Courant batterie – Courant capacité ) sont affichés aux cours de la simulation à l'aide du bloc (Subsystem).D'autre part, les valeurs efficaces et moyennes des courants (MOS ,Diode ) et pertes (MOS et Diode) de l'onduleur sont calculées grâce au bloc (Power Device Calculator).

Notons cependant que l'on ne modélise pas la charge éventuelle que représente les équipements du véhicule. Nous avons orienté notre modèle autour des possibilités en débit de la machine. La charge peut être vue comme un dispositif qui appelle un certain courant moyen Ib pour fonctionner et que le système convertisseur machine doit pouvoir lui fournir.

*Remarque :* Il faut noter qu'on peut accéder à tous les blocs et modifier les schémas afin de simuler avec nos paramètres désirés.

![](_page_44_Figure_0.jpeg)

Fig. 3 - 6 - Schéma de principe de commande en boucle ouverte avec une limitation en courant crête d'une machine à réluctance variable

# **CHAPITRE 4**

# **SIMULATIONS ET RESULTATS**

Les simulations ont été effectuées à partir d'un ensemble de programmes Matlab et de modèles Matlab Simulink développés originellement par SRDL

## **4-1 SIMULATIONS EN BOUCLE OUVERTE**

La problématique de la simulation en boucle ouverte de la machine étudiée se pose essentiellement dans les termes suivants :

- Trouver les angles  $\theta_{ON}$ ,  $\theta_{FW}$ ,  $\theta_{OFF}$  qui viennent paramétrer la commande de notre machine comme le montre la Figure ci-dessus.
- Faire la comparaison entre deux méthodes de limitation de courant (Crête et Hystérésis)
- Simulations de notre modèle batterie avec divers valeurs de capacité, résistance.
- Calculs des points structurants (module de puissance)

### *Forme d'ondes*

Les résultats de simulation en boucle ouverte du système étudié nous ont permis de pouvoir assurer nos différents modes fonctionnement, ainsi nous nous sommes proposés de faire plusieurs simulations sur une large plage de paramètres de commande afin de déterminer la région de fonctionnement.

Le tableau représente les données des points de simulation pour chaque mode de fonctionnement

![](_page_45_Picture_129.jpeg)

### **4-1-2 MODE DEMARRAGE**

De 0 à 850 tr/mn, le système doit assurer le démarrage durant un temps n'excédant pas les quelques centaines de ms,la MRV doit fournir un couple élevé de l'ordre de (130Nm pour la machine A1 et 100Nm pour la machine A2).

La Figure 4 - 1 montre la forme d'onde du courant des trois phases dans le cas d'un fonctionnement démarrage à froid (Rbat = 35mΩ ), pour la machine A2 avec une limitation de courant crête à 600A et donc un découpage est nécessaire (dans notre cas fréquence de découpage égal à 8Khz), afin de générer ces courants dans une MRV, il est nécessaire d'alimenter ses phases lors de la décroissance de l'inductance et cela est déterminer par le choix des paramètres de commande  $(\theta_{ON}, \theta_{FW}, \theta_{OFF})$ .

![](_page_46_Figure_3.jpeg)

 **Fig. 4 - 1 Formes d'onde des courants de phases au démarrage**

Notons également qu'au démarrage on s'intéresse d'obtenir une valeur moyenne de couple supérieure à 100Nm. La figure 4 - 2 représente l'allure du couple moyen avec de forte ondulation de couple.

![](_page_47_Figure_0.jpeg)

 **Fig. 4 - 2 Formes d'onde du Couple Moyen au démarrage** 

La Figure 4-3 nous montre l'allure de la tension de batterie qui correspond à la puissance ou les couples exigés tout en respectant nos contraintes, la tension minimale qui ne doit pas dépasser le seuil de 21V ( Ubat min >= 21V), ainsi si l'on autorise à baisser la tension Ubat inférieure à 21V on gagne autant d'ondulation de couple.

![](_page_47_Figure_3.jpeg)

 **Fig. 4 - 3 Formes d'onde de la tension Batterie au démarrage** 

### **4-1-3- MODE BOOSTER**

Dans ce mode de fonctionnement le moteur tourne de 850 à 6000 tr/mn et fournis la puissance maximale qui est de 6KW, notons également que le choix des paramètres pour une commande en pleine onde se justifie par la nécessité de magnétiser suffisamment les phases de la machine. La figure 4-4 nous montre les formes d'ondes des trois courants de phases avec une forte ondulation et une valeur maximale de 350A

![](_page_48_Figure_2.jpeg)

**Fig. 4 - 4 Formes d'onde des courants de phases en Booster** 

La figure suivante donne l'allure obtenue du couple moyen, la simulation a été effectuer sur une large plage de paramètres de commande afin de déterminer notre zone de fonctionnement (puissance constante de  $6\mathrm{KW}$  ).

![](_page_48_Figure_5.jpeg)

**Fig. 4 - 5 Formes d'onde du Couple Moyen en Booster** 

La Figure ci-dessous met donc en évidence le compromis qu'il est nécessaire de trouver les bon paramètres ( $\theta_{ON}$ , $\theta_{FW}$ , $\theta_{OFF}$ ) afin d'avoir la tension de batterie de 30 à 31V durant le mode Booster avec une ondulation de (delta Vbat =1V).

![](_page_49_Figure_1.jpeg)

 **Fig. 4 - 6 Formes d'onde de la tension Batterie en Booster** 

**Rappel :** La Figure ci-dessous représente les zones de fonctionnement en mode Démarrage et Booster

![](_page_49_Figure_4.jpeg)

### **4-1-4-MODE GENERATEUR**

Le moteur tourne entre 700 et 6000 tr/mn et doit fournir une tension de 40.5V sur le réseau continu en ayant un bon rendement, et d'une puissance batterie de 6KW.En ce qui concerne les courants on peut distinguer 3 plages, une plage montée du courant, une autre plage de croissance de courant due à la force contre-électromotrice de la variation d'inductance, puis la décroissance du courant jusqu'à son extinction en phase de roue de libre.Ce qui signifie qu'en mode générateur les courants puissent suffisamment magnétiser les phases de la machine afin de récupérer assez d 'énergie lors des périodes de roue libre par rapport aux périodes de conduction des interrupteurs de puissance.

Les formes d'ondes des courants et du couple moyen avec une forte ondulation sont représentées cidessous.

![](_page_50_Figure_3.jpeg)

 **Fig. 4 - 7 Formes d'onde des courants de phases en Générateur**

![](_page_51_Figure_0.jpeg)

**Fig. 4 - 8 Formes d'onde du Couple Moyen en Générateur**

Toujours en ce qui concerne la simulation en mode Générateur, notre objectif et de chercher les paramètres de commande qui nous permet de maintenir la tension de batterie qui ne doit pas être inférieure à 40.5V et une faible ondulation de Vbat, tout en respectant la puissance que doit délivrer la batterie.(voir Fig. 4-9)

![](_page_51_Figure_3.jpeg)

**Fig. 4 - 9 Formes d'onde de la tension Batterie en Générateur**

### **4-1-5- MODE GENERATEUR**

On utilise l'alterno démarreur en récupération d'énergie maximum lors d'un phase de freinage. Le moteur tourne de 850 et 6000 tr/mn et fournit sa puissance maximale de l'ordre de 7Kw.Nous avons effectué la même opération pour la détermination des paramètres de commande pour les formes d'ondes des courants de phases, couple moyen et tension batterie (voir figure 4 - 10)

![](_page_52_Figure_2.jpeg)

 **Fig. 4 - 10 Formes d'onde des courants de phases en Freinage** 

![](_page_52_Figure_4.jpeg)

 **Fig. 4 - 11 Formes d'onde du Couple Moyen en Freinage**

En ce qui concerne l'allure de la tension de batterie, on peut distinguer que la tension est supérieure à la tension de seuil (Vbat  $>= 40.5V$ ), et une faible ondulation (delta Vbat= 0.6V)

![](_page_53_Figure_1.jpeg)

 **Fig. 4 - 12 Formes d'onde de la tension Batterie en Freinage** 

### **4-1-6- ETUDE CEM (COMPATIBILITE ELECTROMAGNETIQUE )**

Le simulation du modèle nous a servi à mener une étude sur la CEM de la machine à réluctance variable, afin de déterminer les différents composants de puissance nécessaires aux dimensionnement de l'électronique de puissance.

D'autres part, nous avons pu analyser les paramètres de la CEM pour différents mode fonctionnements, d'autre part.

### **4-1-7- LIMITATION DE COURANT**

Le contrôle du courant par un régulateur linéaire étant très difficile sur les moteurs à réluctance variable et les courants dans les phases étant très important à basse vitesse.

On a la possibilité de réaliser un contrôle de courant soit par limitation du courant crête, soit par hystérésis.

Pour cela on a effectué une simulation du modèle avec limitation du courant crête (voir figure 4) et contrôle par Hystérésis. La Figure 4-13 représente le modèle contrôle par Hystérésis dans lequel le bloc (dmic3ph) a été remplacé par le bloc (rzei3ph).

En Comparant les résultats des deux exemples, on obtient pour les même paramètres de commande pratiquement les mêmes valeurs de couple moyen et tension de batterie (Vbat min). Par conséquent le choix de la méthode de contrôle de courant n'a pas d'influence sur le modèle et les résultats de simulation (reste à voir l'avantage au niveau dimensionnement de la puissance et CEM).

![](_page_55_Figure_0.jpeg)

**Fig4 - 13 - Schéma de principe de commande en boucle ouverte avec limitation par Hystérésis**

## **4.1.8 POINTS STRUCTURANTS**

Les points structurants sont les points qui nous ont permis de répondre aux exigences, et ainsi dimensionner nos modules de puissance. Notons que plusieurs structures sur le modèle de batterie ont été envisagées lors de la simulation.

Dans un premier temps, Nous avons simuler avec les valeurs (C =20.4mF , ESR=5.6mΩ) afin de bien comprendre le modèle, par contre la détermination des points structurants et l'étude puissance a été simuler par les valeurs ( C  $=24.9$ mF, ESR=5.3m $\Omega$ ) pour chaque mode de fonctionnement.

## **4.2 SIMULATIONS EN BOUCLE FERMEE**

Les simulations en boucle ouverte nous ont d'abord permis de dégager une plage de nos paramètres de commande en se fondant sur certains angles prédéterminés par calcul manuel pour différentes modes.

C'est à partir de ces angles que l'on a pu créer notre table et l'implanter dans notre système en boucle fermée.

La figure 4-15 représente le schéma de principe en boucle fermée qui est le même en boucle ouverte sauf que le réglage des lois de commande s'effectue à l'aide du bloc (Control Law Generator).On remarque que la vitesse est réinjectée à l'entrée du bloc, ainsi la consigne de couple qui prend les valeurs suivante :

- 0 à 100% en mode Moteur
- 0 à –100% en mode Générateur

Chaque valeur de couple et de vitesse donnée nous permettent de déterminer les angles  $\theta_{ON}$ ,  $\theta_{FW}$ ,  $\theta_{OFF}$  et la valeur du courant de limitation (Chopping).Le tableau ci-dessous représente les résultats de simulation en boucle fermée pour un cas simple et en mode moteur uniquement.

*Explication du contenu du tableau :*

- Les vitesses (80, 160, 320, 640) tr/mn correspondent au mode cold start, pour lequel la valeur de couple à atteindre est le maximum possible (Cmax >=100Nm), ensuite on a simulé avec les valeurs de couple ( 80%Cmax , 40%Cmax, 20%Cmax, 10%Cmax )
- On a fait la même chose pour les vitesses (1280, 2560 , 5120 ) tr/mn qui correspondent au mode Booster, qui fonctionne à puissance constante 6KW, pour lequel la valeur de couple à atteindre est calculée d'après la relation suivante :  $P = C \times \omega \implies C = P/\omega$

*Exemple* :pour la vitesse 1280 tr/mn  $\Rightarrow \omega = (1280 \frac{2 \cdot \text{pi}}{60} \times 60 = 134.04 \text{ rd/sec}$ 

$$
C = 6000/134.04 = 44.76Nm
$$

Ce qui signifie que notre table est de dimension (7 X 5), chaque valeur de vitesse en fonction du couple nous donne les paramètres  $\theta_{ON}$  ' $\theta_{FW}$  '  $\theta_{OFF}$ ' Chopping, qui nous ont permis de générer nos lois de commande et de les implanter dans le bloc « Control Law Generator ».Par ailleurs, si on veut simuler une valeur de vitesse qui n'est pas dans la table, le modèle du bloc nous permet de faire une interpolation jusqu'a ce que soient trouvées les valeurs désirées. (voir l'exemple)

### *Exemple :*

Pour une vitesse 160 tr/mn et Cmax = 105.8Nm  $\Rightarrow \theta_{ON} = 54$ ;  $\theta_{FW} = 88$ ;  $\theta_{OFF} = 98$ ; Chopping = 600A Pour une vitesse 320 tr/mn et Cmax =99.05Nm  $\Rightarrow \theta_{ON} = 52$ ,  $\theta_{FW} = 89$ ,  $\theta_{OFF} = 99$ . Chopping = 600A Pour une autre valeur 200tr/mn et Cmax=  $100\% \Rightarrow \theta_{ON} = ?$ ;  $\theta_{FW} = ?$ ;  $\theta_{OFF} = ?$ ; Chopping = ?

Les paramètres de commande vont être déterminées et calculées selon la valeur du couple de consigne demandée.

![](_page_58_Figure_3.jpeg)

En réalité, les tables sont de dimensions (20X16) pour cela il faut simuler plusieurs points de vitesse et de couple à pas variable afin d'obtenir une meilleur précision pour faire une interpolation. on effectuera les mêmes démarches pour les modes Generating et Braking ce qui nous fait au total 12 tables de (20 X16 ).

#### **1. Modèle des tables**

La Fig 18 illustre le modèle du bloc « Control Law Generator » qui génère les lois de commande. Ce dernier est constitué des tables suivantes :

#### *Mode Moteur*

Table (ON Motoring) : cette table contient tous les paramètres de commande à l'état ON concernant la vitesse en fonction du couple, ce qui donne en générale une matrice de l'ordre (20X16).

Table (OFF Motoring) : cette table contient tous les paramètres de commande à l'état OFF concernant la vitesse en fonction du couple.

Table (FREEWHEEL Motoring) : cette table contient tous les paramètres de commande à l'état FREEWHEEL de la vitesse en fonction du couple.

Table (CHOP Motoring) : cette table contient tous les paramètres de limitation de courant (CHOP) concernant la vitesse en fonction du couple.

#### *Mode Generating (générateur)*

Table (ON Generating) : cette table contient tous les paramètres de commande à l'état ON de la vitesse en fonction du couple.

Table (OFF Generating) : cette table contient tous les paramètres de commande à l'état OFF concernant la vitesse en fonction du couple.

Table (FREEWHEEL Generating) : cette table contient tous les paramètres de commande à l'état FREEWHEEL de la vitesse en fonction du couple.

Table (CHOP Generating) : cette table contient tous les paramètres de de limitation de courant (CHOP) de la vitesse en fonction du couple.

### *Mode Braking (freinage)*

Dans notre modèle il faut ajouter les tables du mode freinage, qui sont de mêmes dimension que celles du mode Moteur et Generating.

D'autre part, les tables de limitation en hystérésis ne seront pas utiliser car notre limitation est en courant crête.

![](_page_59_Figure_3.jpeg)

**Fig. 4 – 14 Modèle des tables** 

![](_page_60_Picture_133.jpeg)

![](_page_61_Figure_0.jpeg)

**Fig. 4 -15 -Schéma de principe de commande en Boucle Fermée**

## 4.3 Conclusion

Le travail réalisé dans cette partie a tout d'abord consisté à mieux connaître l'ensemble des modèles Matlab Simulink en y incluant notre modèle de batterie.

Dans le cadre de ce travail deux modèles de machine à réluctance variable ont été étudiées, dans un premier temps nous avons simulé avec le modèle A1, ensuite le modèle A2, et notre modèle de batterie.

L'exploitation du modèle nous a ainsi permis d 'explorer et d'effectuer plusieurs simulations, ces résultats nous ont permis de mettre en évidence le compromis entre nos critères a atteindre (couple maximale, puissance batterie…etc) et nos contraintes à respecter (tension de seuil de batterie…etc).

Les résultats des simulations nous ont tout d'abord permis de mettre en évidence le compromis entre les débits moyens que l'on peut espérer atteindre et les ondulations de courant associées en fonction des angles de commande

D'autres part les objectifs des simulations ont été les suivants :

- la première série de simulation en boucle ouverte nous a d'abord permis de dégager une plage de zone des paramètres de commande pour tous les modes de fonctionnements (Start –Booster – Generating- Braking).ceci nous donne par la suite un moyen de définir les tables contenant les angles de commande  $(\theta_{ON} \cdot \theta_{FW} \cdot \theta_{OFF})$  [10].
- Par ailleurs nous avons cherché à déterminer nos lois de commande tels que le système offre le maximum de précision.
- Parallèlement à la recherche de nos lois de commande, ce modèle nous a servi à simuler avec deux types de limitation de courant (Crête et Hystérésis).
- Il a également été possible de faire une étude de CEM sur la batterie via un condensateur de filtrage et la résistance série (Esr)
- En outre, les résultats de simulation en boucle ouverte nous ont permis de déterminer nos points structurants afin de répondre aux exigences.
- Enfin cet outil nous a été utile pour boucler notre système en nous inspirant des résultats de simulation en boucle ouverte

Ceci nous donne, pour la suite, un moyen de définir les bornes des tables contenant les valeurs d'angles de commande dans le calculateur.

Cette loi semble être dépendante de l'allure de l'inductance et donc de la structure des machines considéré

# **CONCLUSION GENERALE**

Le travail que nous avons réalisé aura tout d'abord consister à mettre au point un outil de calcul permettant de simuler le fonctionnement de la machine d'essais et de l'alterno -démarreur. L'exploitation de cet outil nous a ainsi permis d'explorer et de caractériser les possibilités de ces machines en mode alternateur, puis de faire apparaître une loi liant les paramètres de commande Ψ et θp au débit maximal. Nous avons également utilisé ce modèle pour mener une étude paramétrique sur l'influence de la forme d'onde de l'inductance sur cette loi. Cet outil nous a enfin été utile pour mettre en évidence les possibilités de gain en débit en fonction du nombre de spires.

De plus l'étude d'un modèle analytique simplifié, même si elle a été infructueuse en terme de développement de stratégies de commande, a confirmé le lien étroit entre les courants et les caractéristiques de l'inductance.

Parallèlement à cela, la mise au point d'un banc de mesure pour la MRV en générateur nous a permis de confronter notre modèle à la réalité, de vérifier expérimentalement la loi à débit maximum et de tester une stratégie de commande à débit constant.

En outre, si les résultats obtenus en mode démarreur sont encourageants, en particulier en terme de couple massique, la mise au point d'un alterno- démarreur à réluctance variable performant nécessite une optimisation du fonctionnement alternateur. L'ensemble de ces travaux nous a donc servi à donner les bases de cette étude à venir et de dégager quelques perspectives pour cette application comme :

- Fournir une explication complète des lois à débit maximal.
- Affiner l'outil de simulation en y incluant des modèles détaillés de batterie et de charges variables afin de simuler les équipements des véhicules ainsi qu'une évaluation des pertes fer pour compléter l'analyse des performances.
- Optimiser le nombre de spires de la machine selon les critères de débits exigés, sans dégrader les performances en couple au démarrage.
- Optimiser le choix des angles de commandes selon les mêmes critères.
- Etudier un modèle d'état de la machine
- Reconsidérer la géométrie de la machine dans le but d'élargir sa plage de vitesse à débit constant.
- Développer des stratégies de commande en temps réel, en accordant par exemple un degré de liberté supplémentaire à chaque phase par des angles de commandes indépendants et en les asservissant à un critère donné (débit, ondulations …).
- [1] Bimal K. Bose, T.J.E. Miller , Paul M. Szczesny and William H. Bicknell ,Microcomputer Control of Switched Reluctance Motor ", IEEE on I.A. ,vol 22 n°4, July-August 1986, pp. 1267- 1277
- [2] Giuseppe S. Buja and Maria I. Valla " Control Characteristics of the SRM Drives Operation in Linear Region ", IEEE Transactions on Industrial electronics, Vol. 38 n°5, October 1991
- [3] Giuseppe S. Buja and Maria I. Valla " Variable structure control of SRM Drive ", IECON'92, 9-13 November 1992,Vol. 1, pp. 482,487.
- [4] M. Gabsi, "Conception et alimentation des machines spéciales, réduction du bruit d'origine électromagnétique", Habilitation à diriger des recherches Paris 11. 07/07/199
- [5] C. Glaize, " Recherche des formes optimales d'alimentation des machines à réluctance variable ", Revue de Physique appliquée, Novembre1985, pp. 779-794
- [6] M. Gabsi, " Création d'efforts électromagnétiques Machines à réluctance variable, Machines à aimants permanent ", Polycopié de cours Maîtrise EEA-GE
- [7] Guy Grellet et Guy Clerc, " Actionneurs électriques ", Eyrolles 1999
- [8] Sami Hassine, " Optimisation des paramètres de commande en tension des machines à réluctance variable autopilotées en régime permanent ", Thèse de l'université Paris 11 1992
- [9 ] P.C. Kjaer, C. Cossar, J.J. Gribble, Y. Li and T.J.E. Miller, " Switched Reluctance Generator Control using an Inverse Machine Model, ICEM 94, p380-385
- [10 ] R. Inderka, M. Menne, and R. W. De Donker, " Generator Operation of a Switched Reluctance Machine Drive for Electrical Vehicles", EPE'99
	- [11] Stephen R. MacMin and William D. Jones, "A Very High Speed Switched Reluctance Starter / Generator for Aircraft Engine Applications", IEEE IAS Conf. , 1989, pp1158-1764
	- [12] M. Gabsi, A. De vires, and Al, " A Switched Reluctance Machine for a car starter alternator system", Proceedings IEMDC 2001.
	- [13] J.-P. Lecointe and R. Romary, " Five methods of statoral frequency determination: case of induction ans switched reluctance machines", Mechanical systems and signal processing, Volume 18, Issue 5, September 2004, pp. 1133 – 1159.
	- [14] M. Gabsi, A. De vires, and Al, " Sine wave current feeding of doubly salient switched reluctance machines", Proceedings ICEM 2004.
- [15] Jawad faiz and K. Moayed zadeh, " Mode design of switched reluctance machine for starter/ generator of hybrid electric vehicle", Electric Power systems research, volume 75, Issues  $2 - 3$ , August 2005, pp. 153 – 460.
- [16 ] Brahim Keyyour, " Commande Vectorielle de la MRV à stator lisse et rotor massif", Mémoire de magister soutenu le 28/06/2004, Université de Batna.